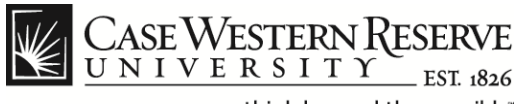

## **Create an Application**

## **Procedure**

Employees of Case Western Reserve University can use these directions to apply for internal job postings in the HCM Careers system.

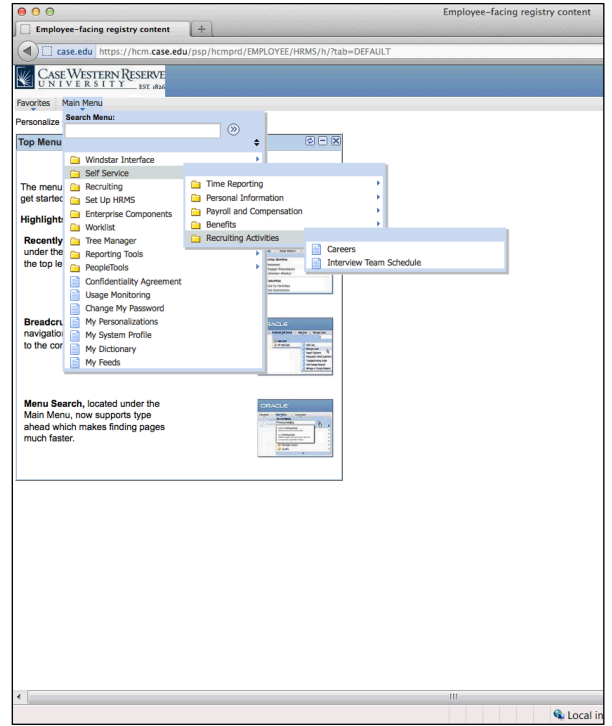

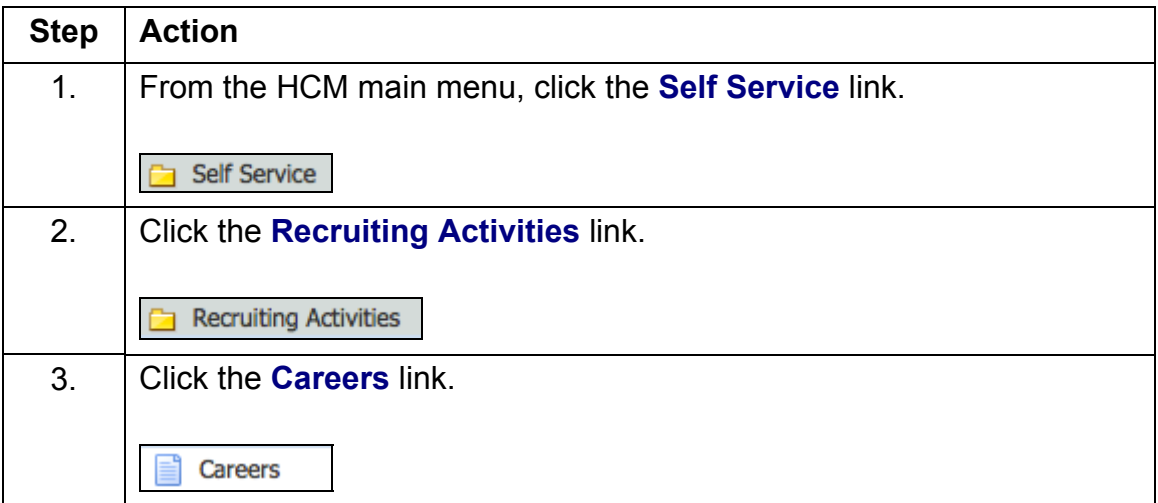

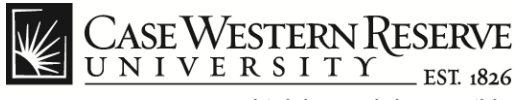

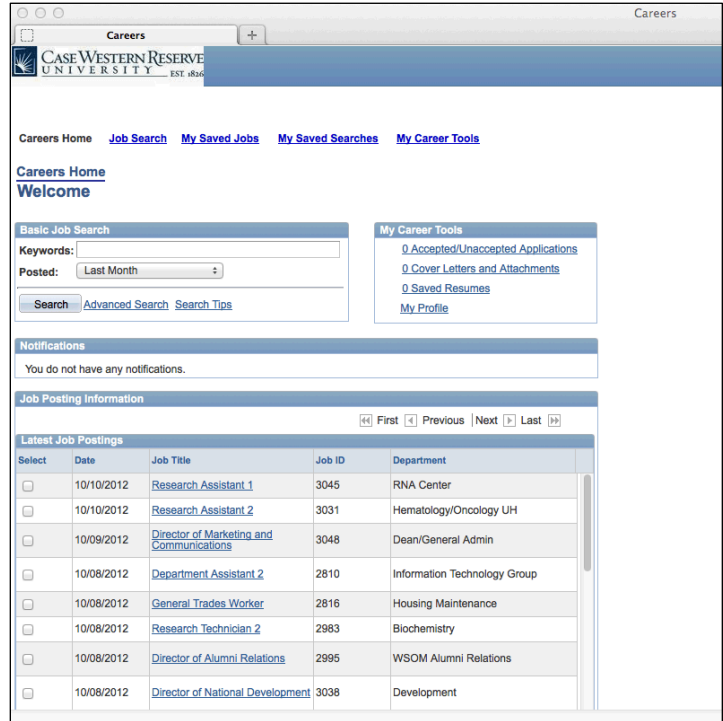

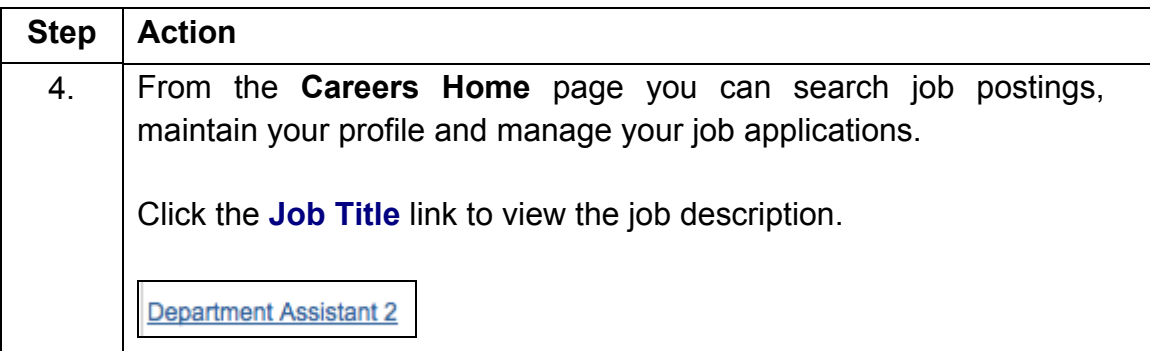

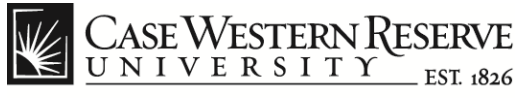

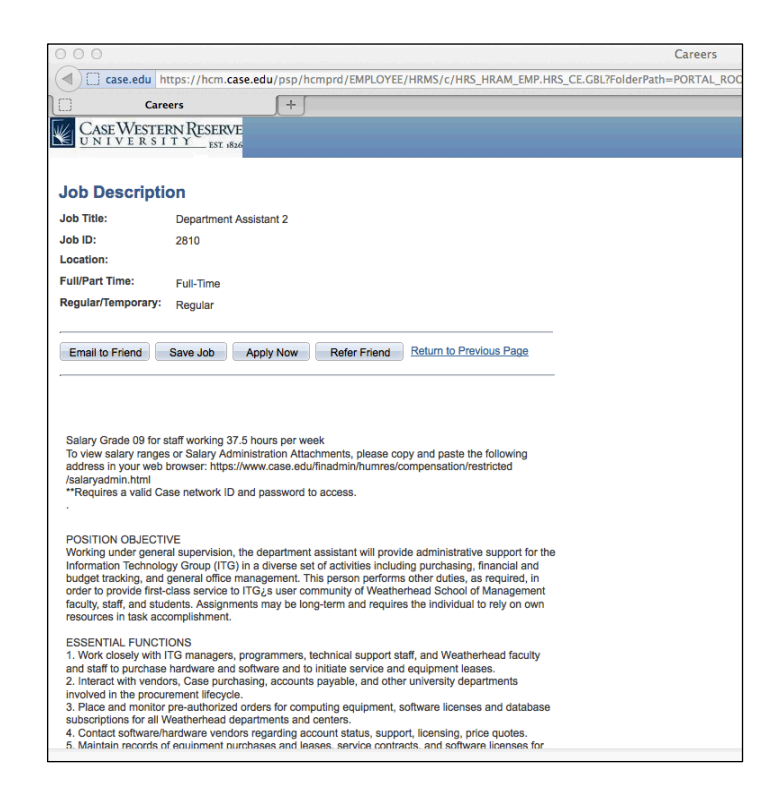

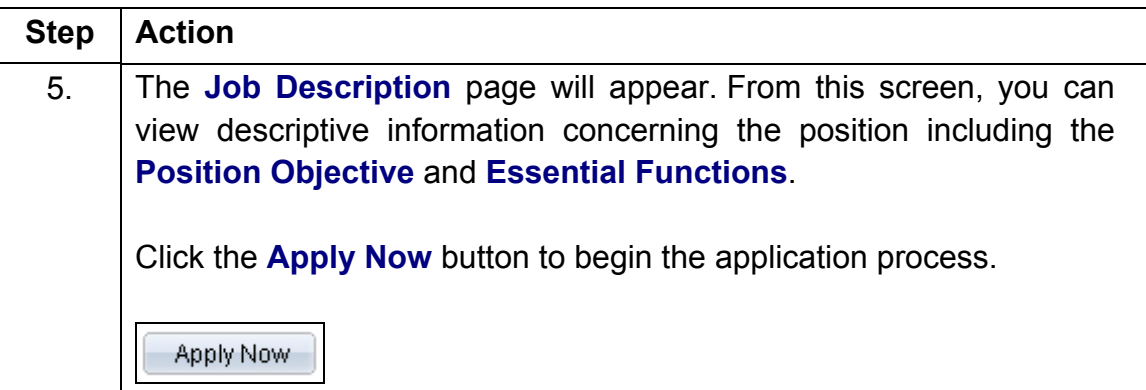

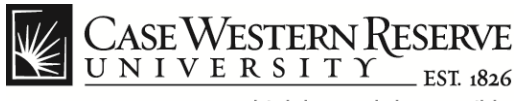

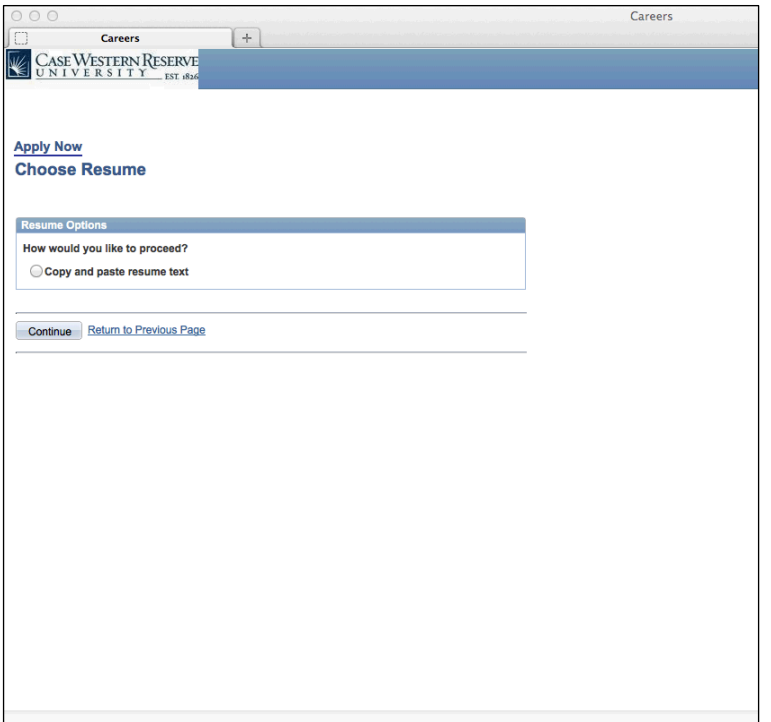

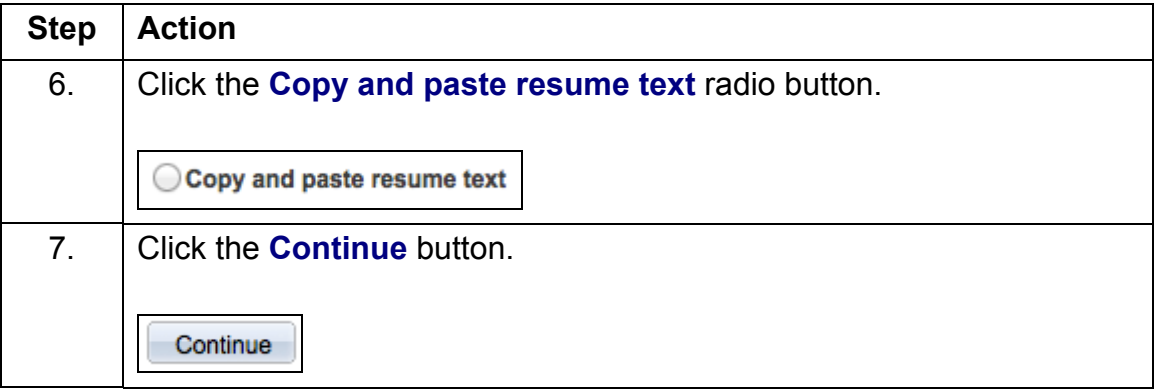

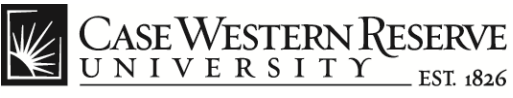

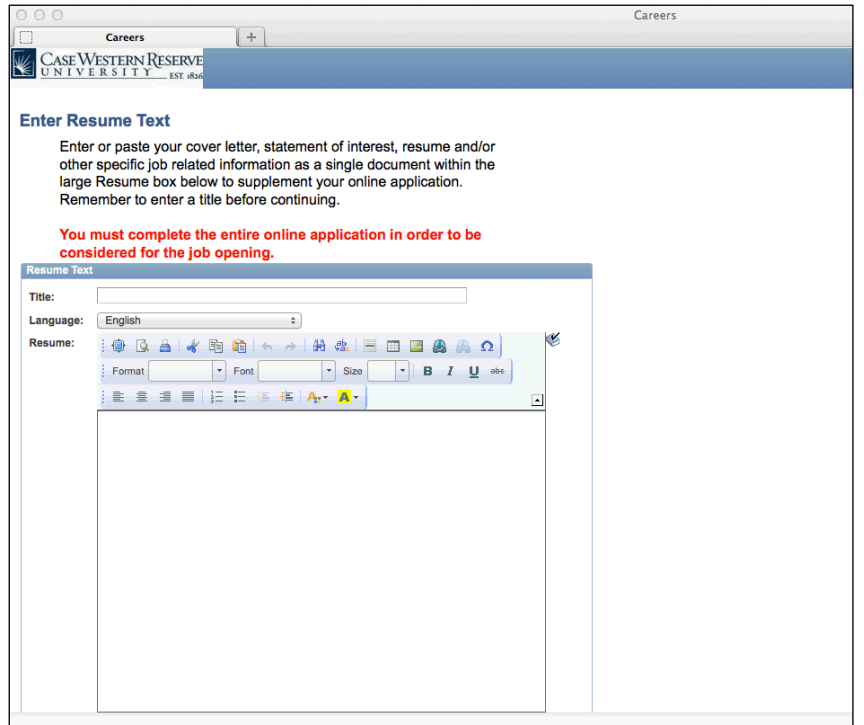

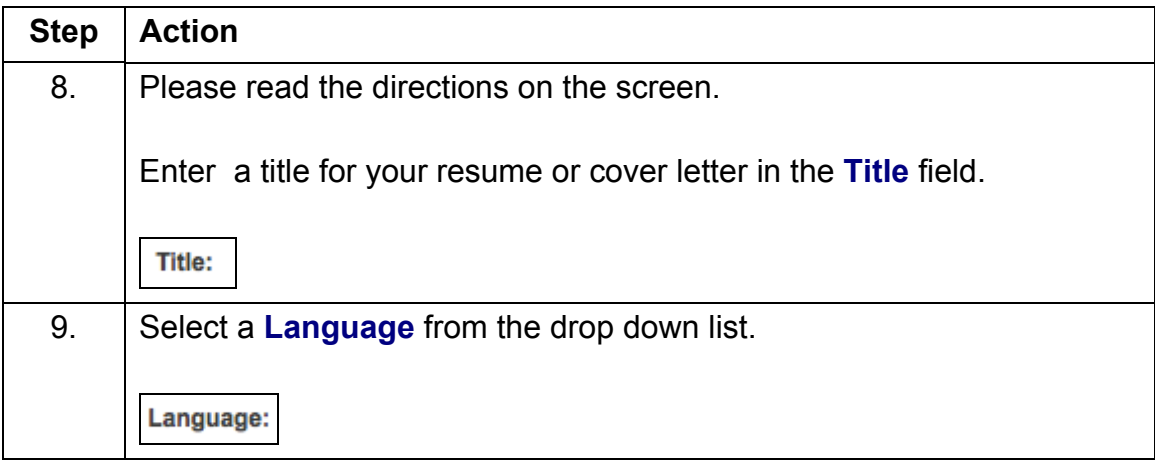

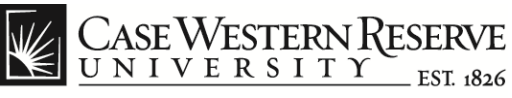

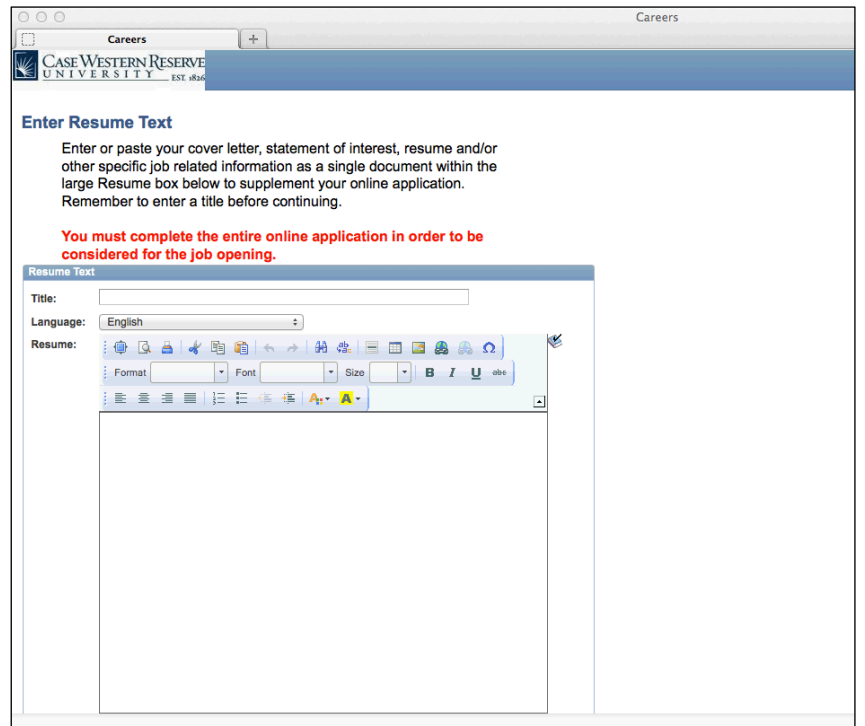

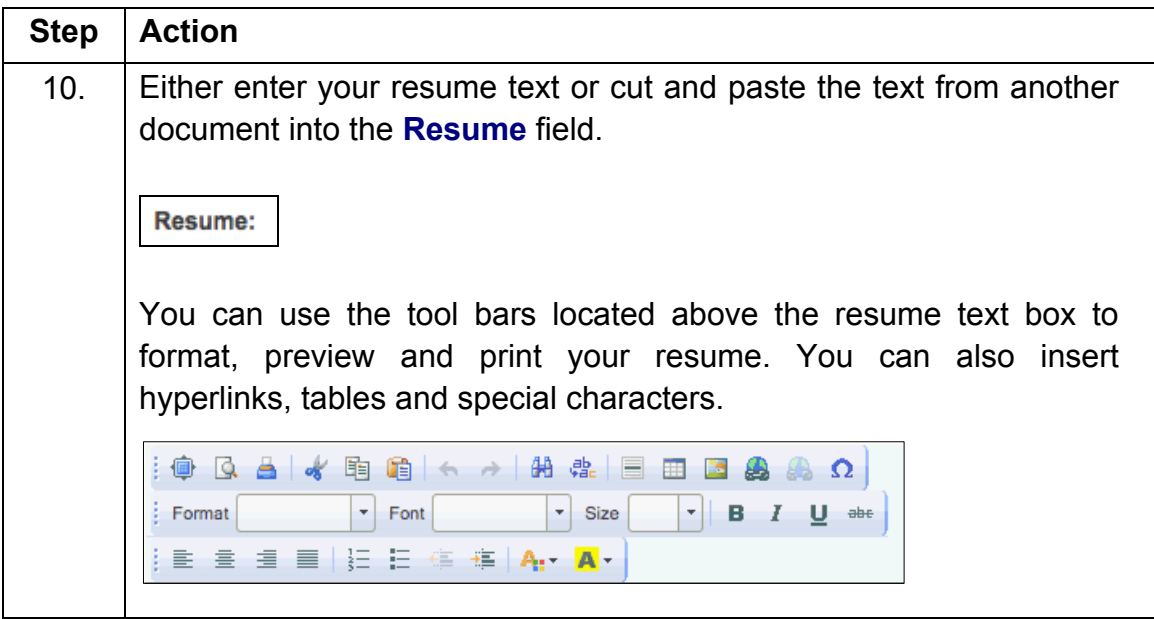

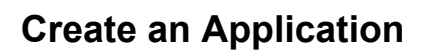

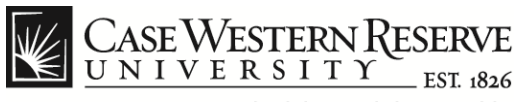

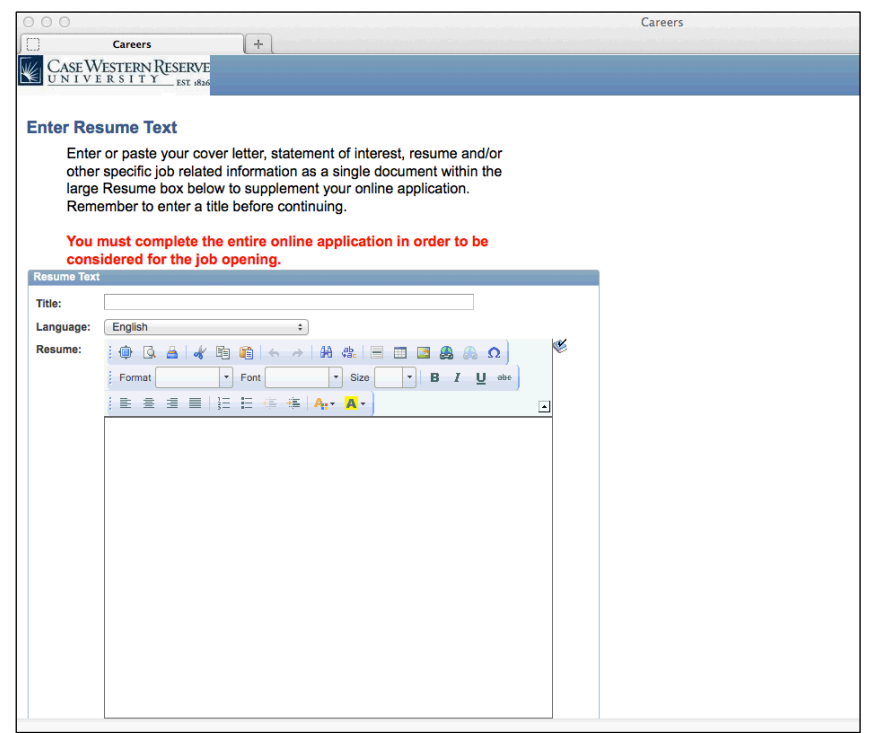

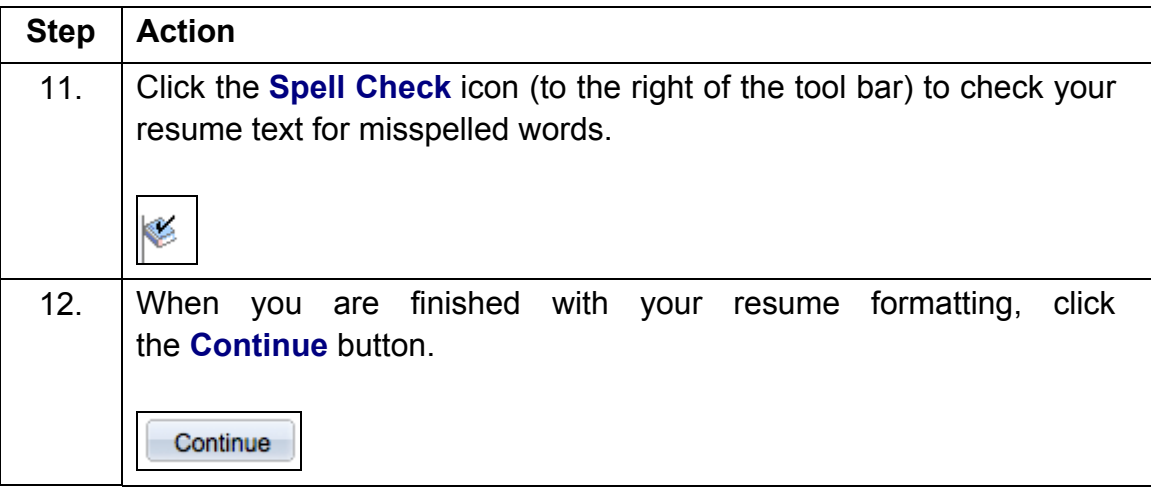

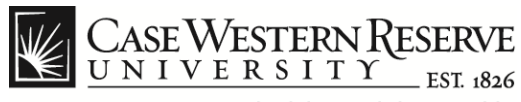

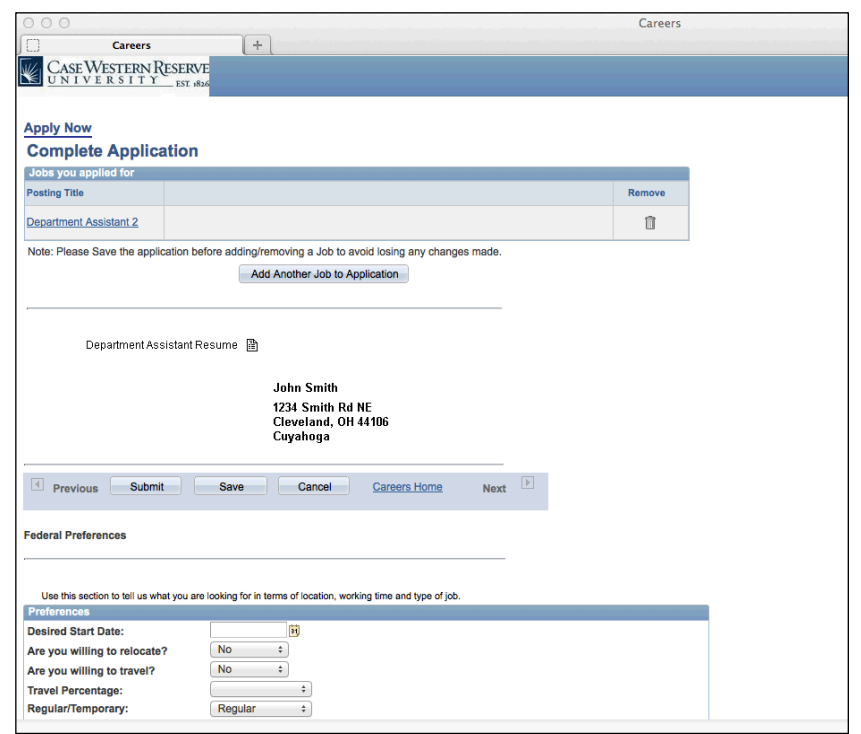

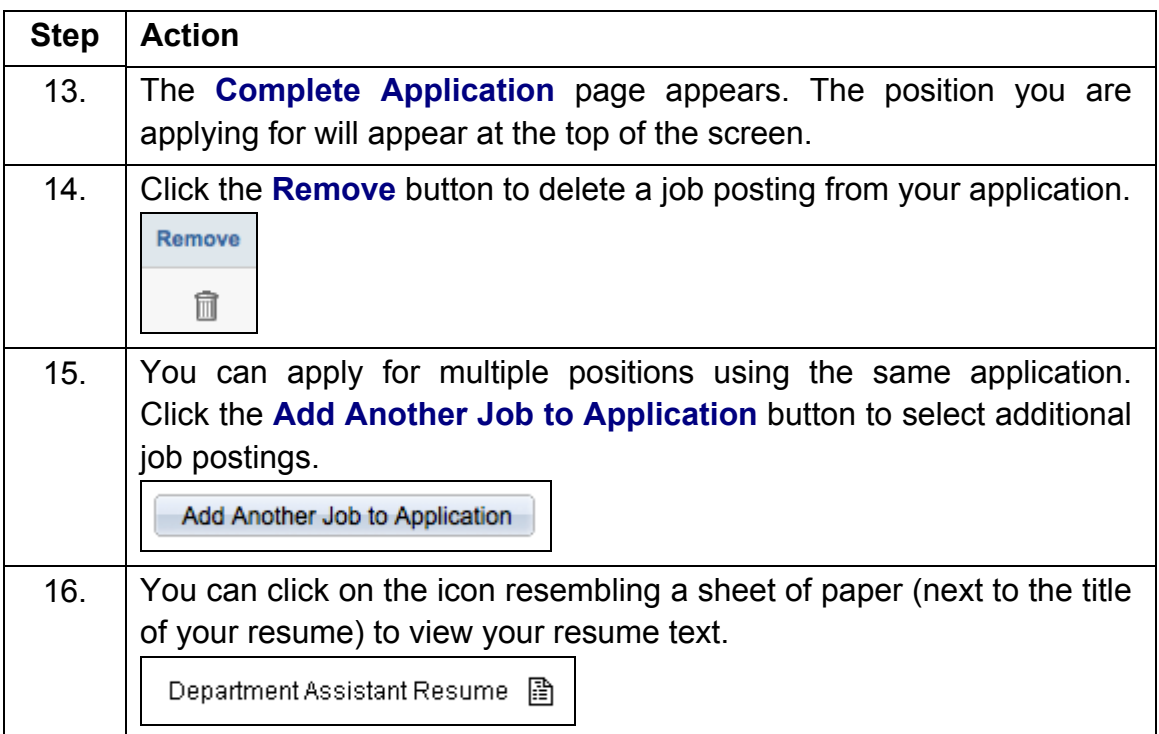

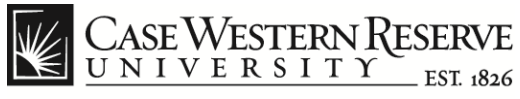

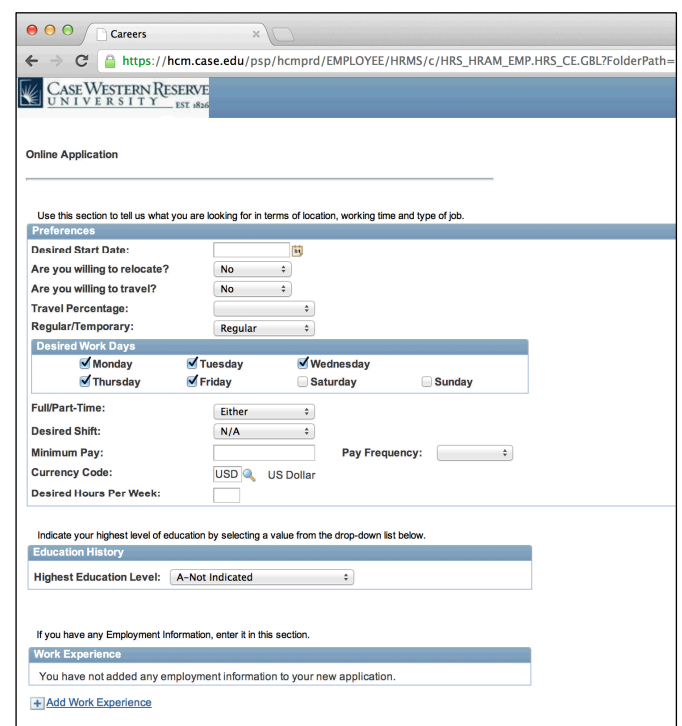

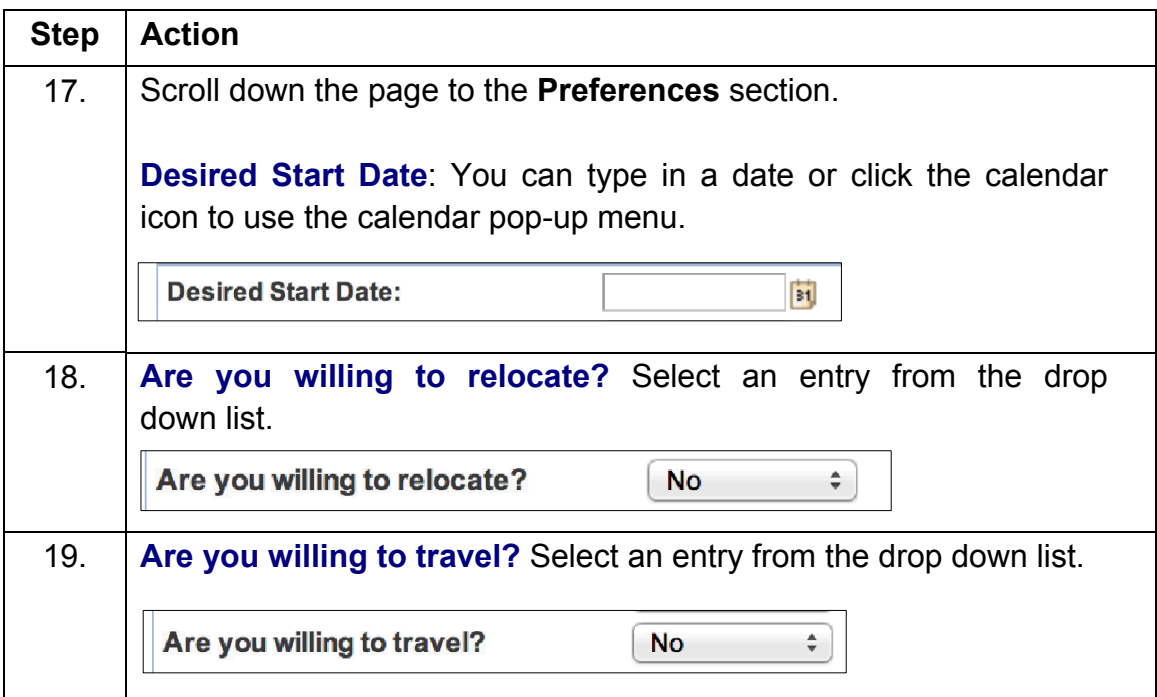

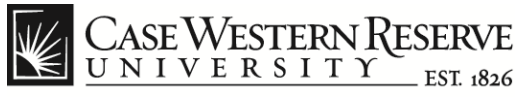

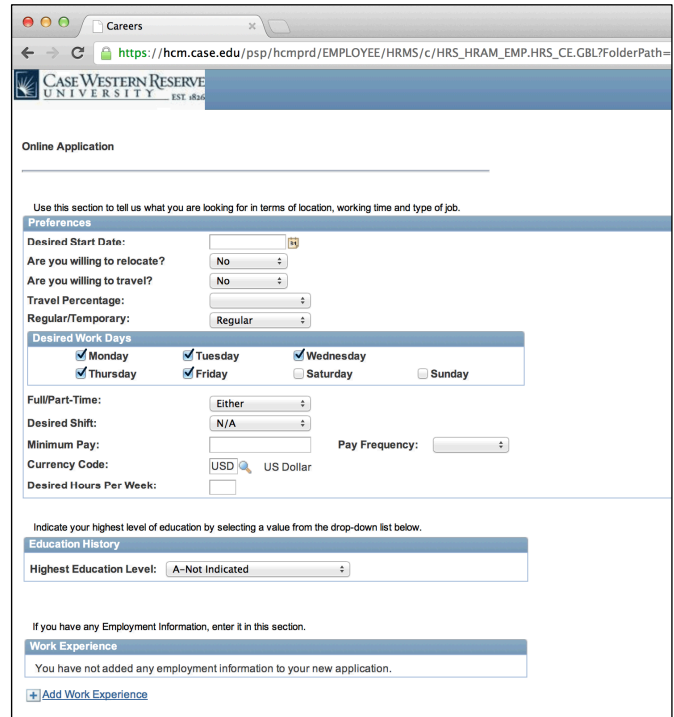

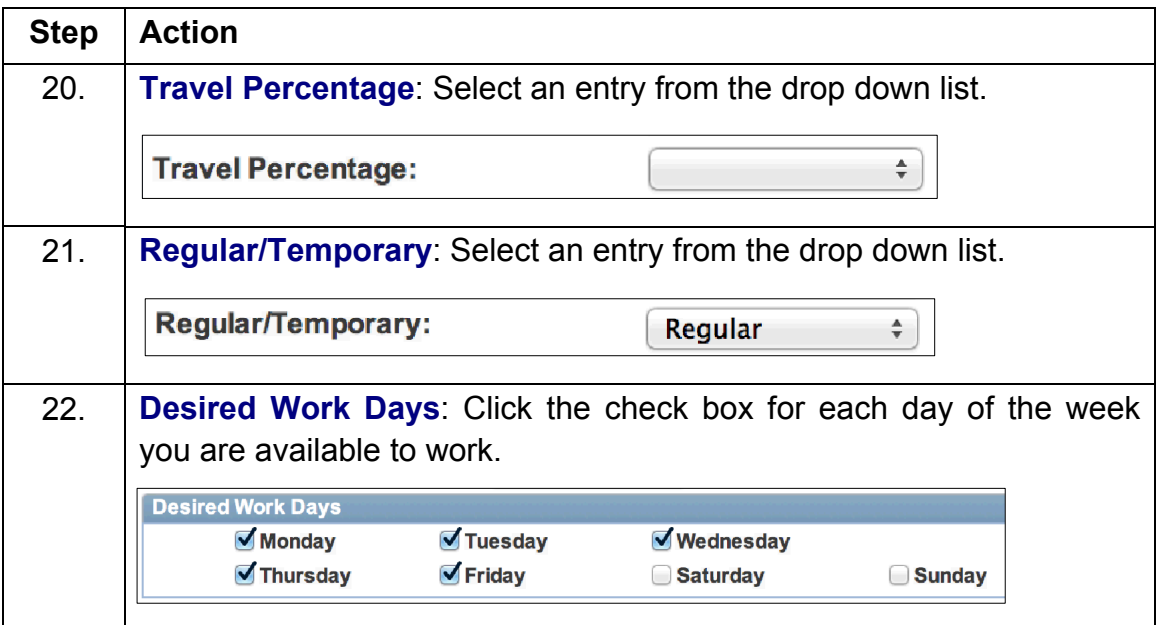

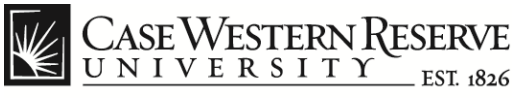

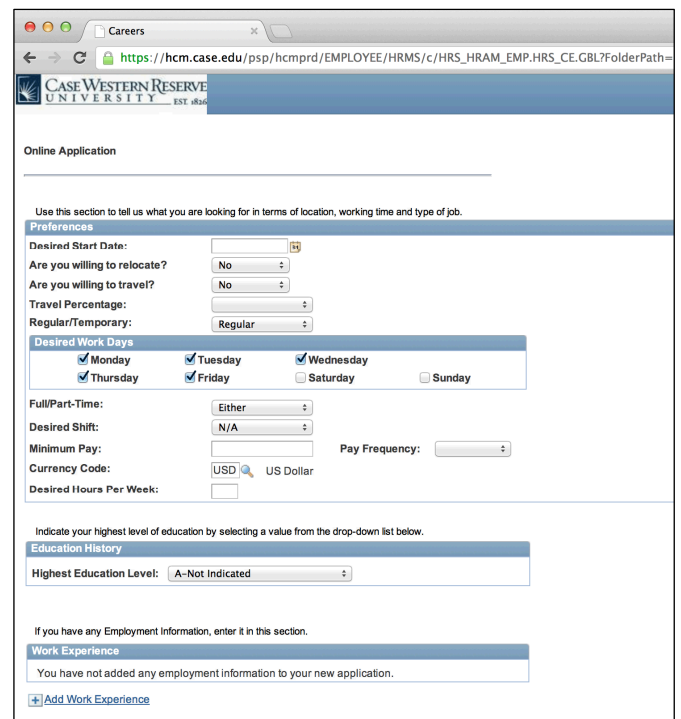

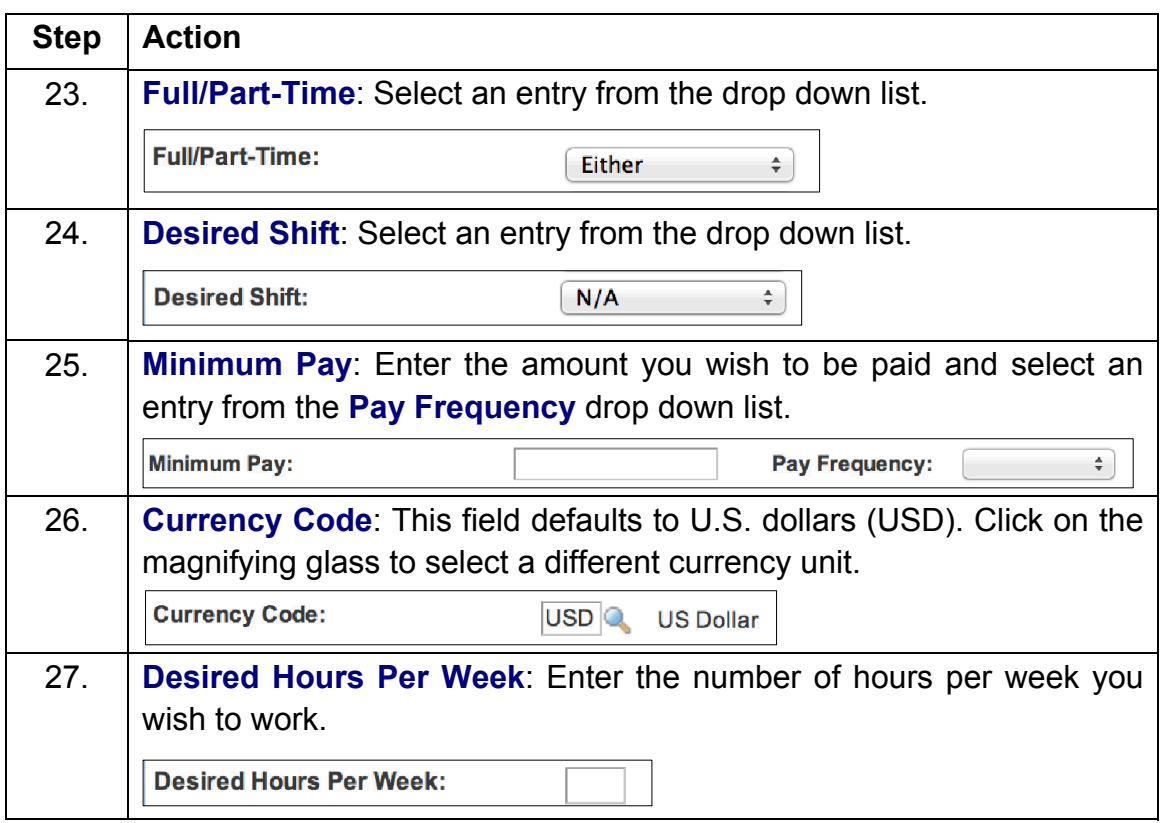

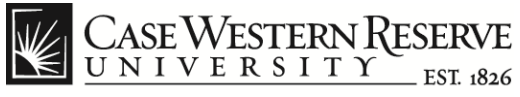

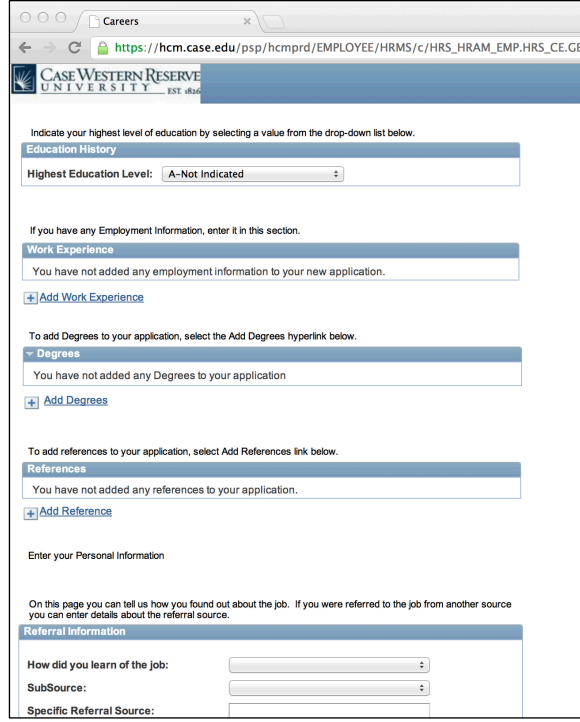

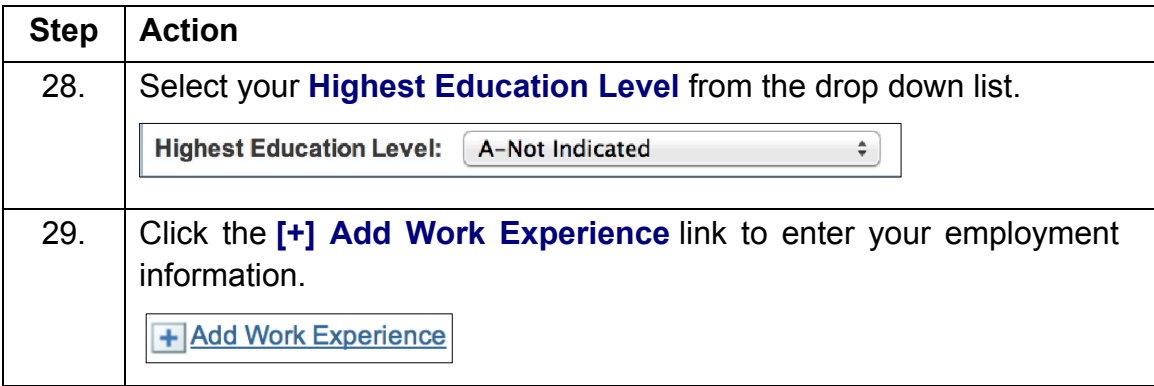

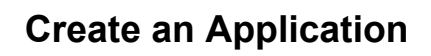

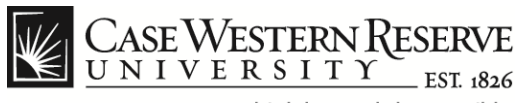

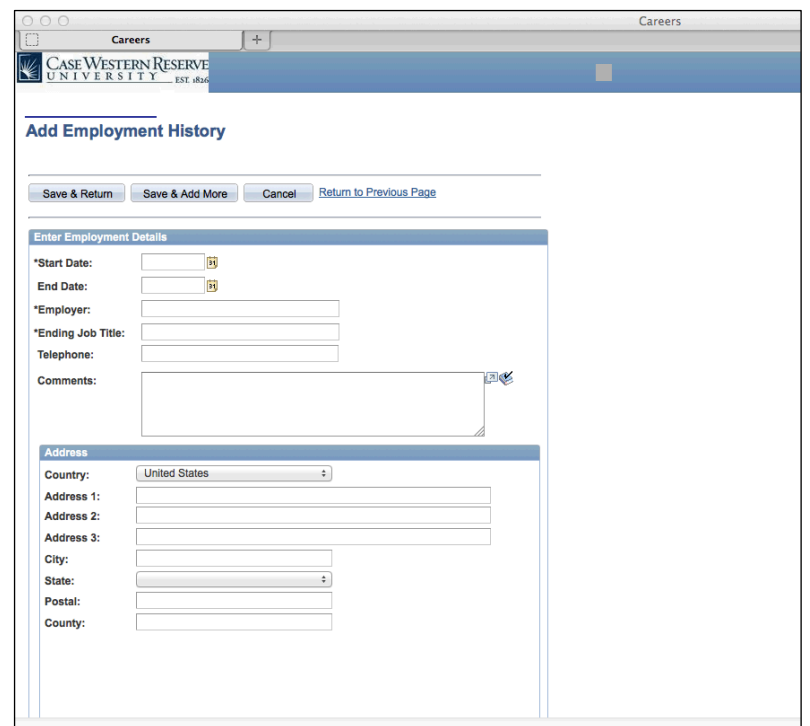

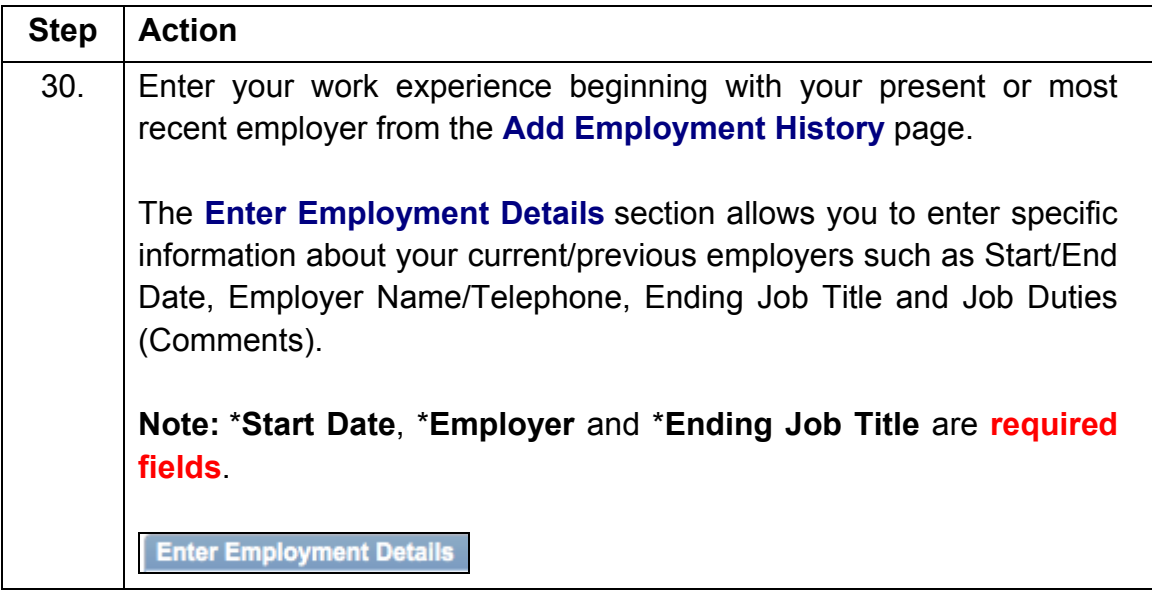

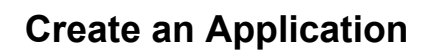

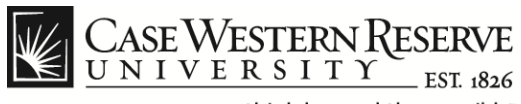

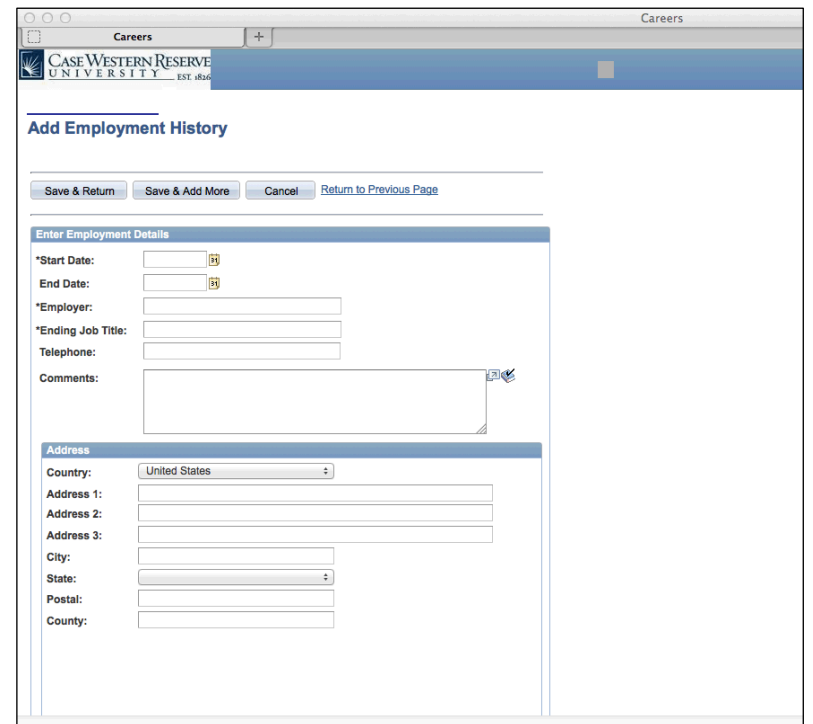

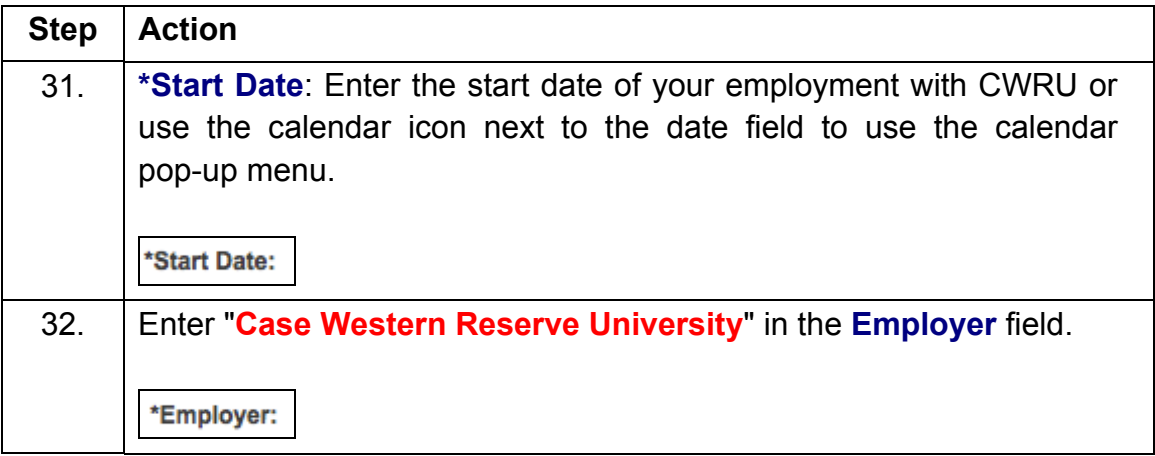

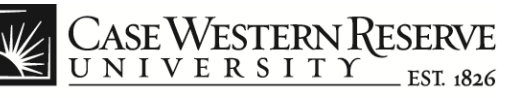

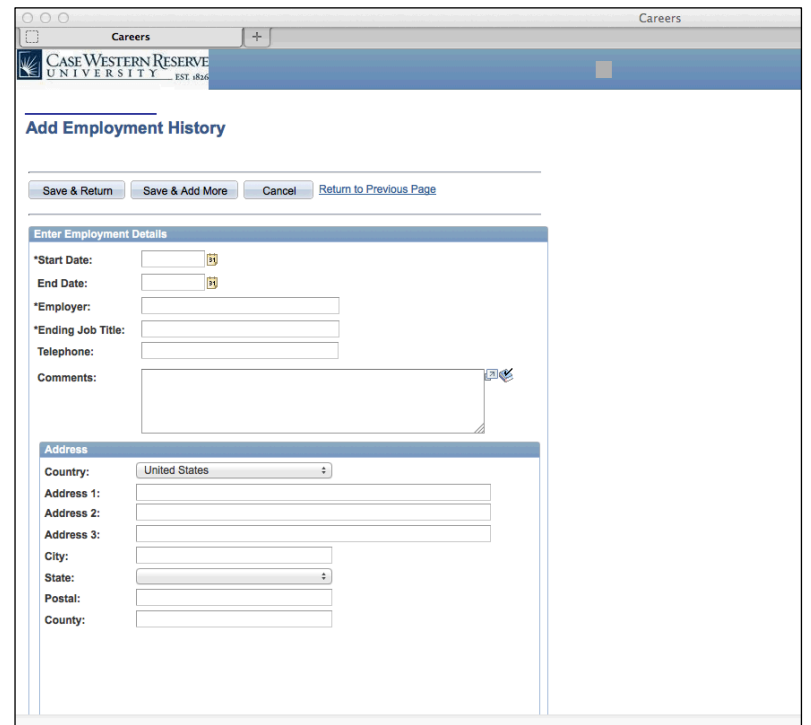

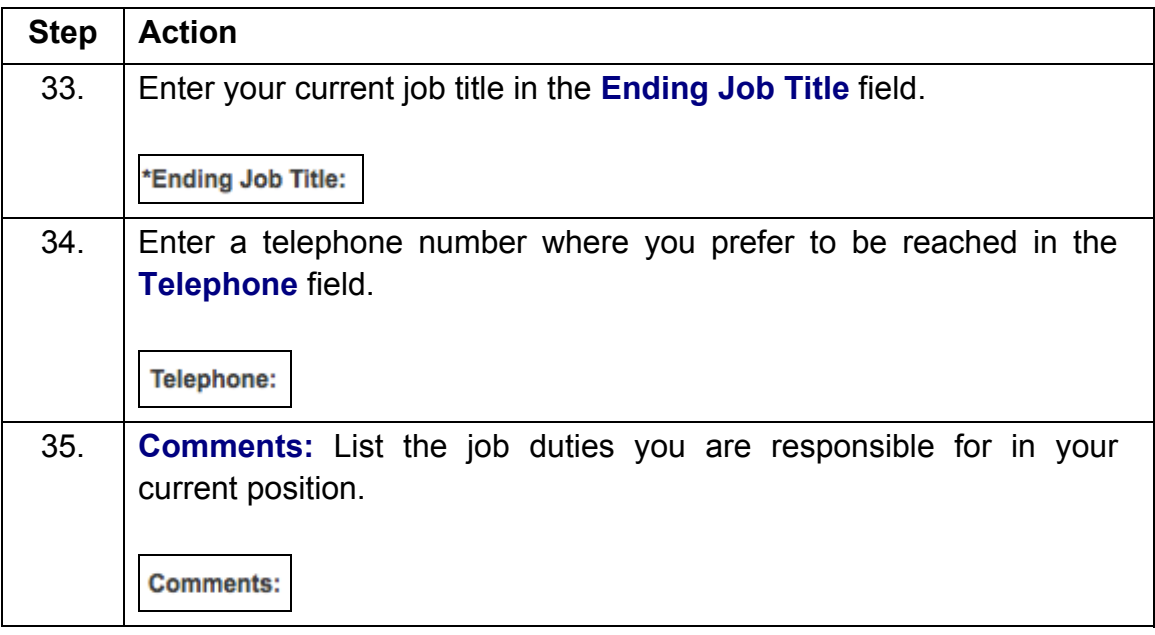

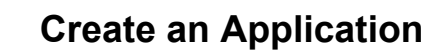

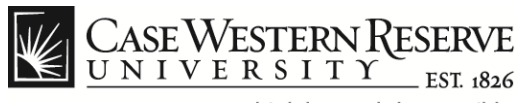

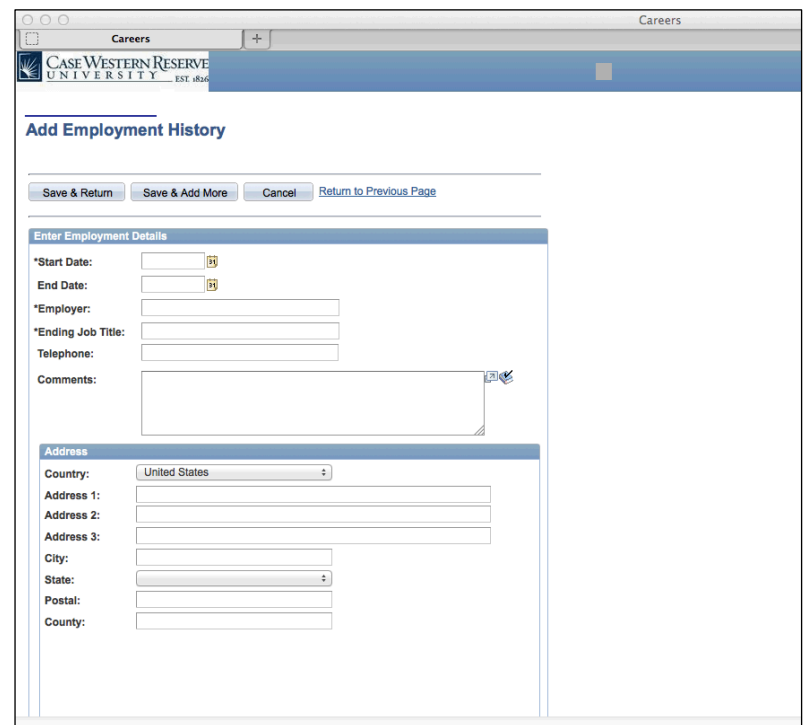

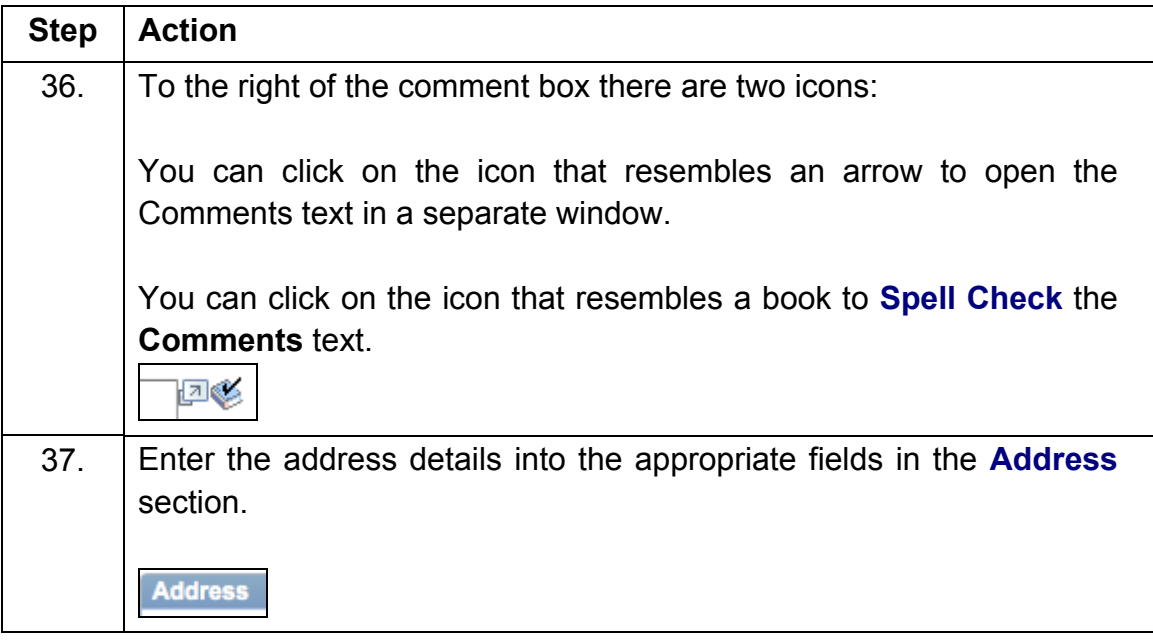

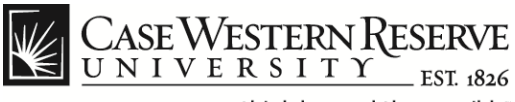

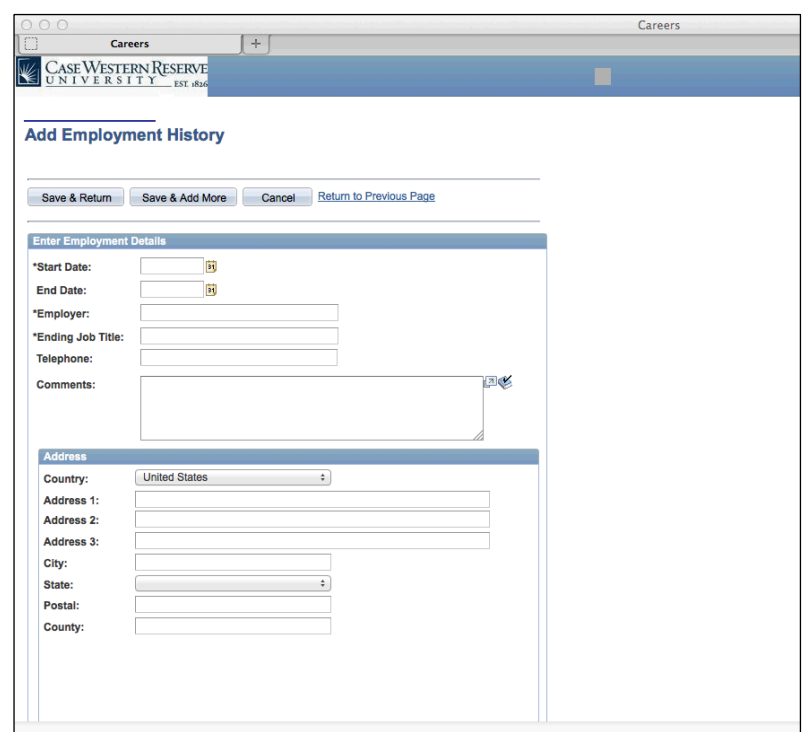

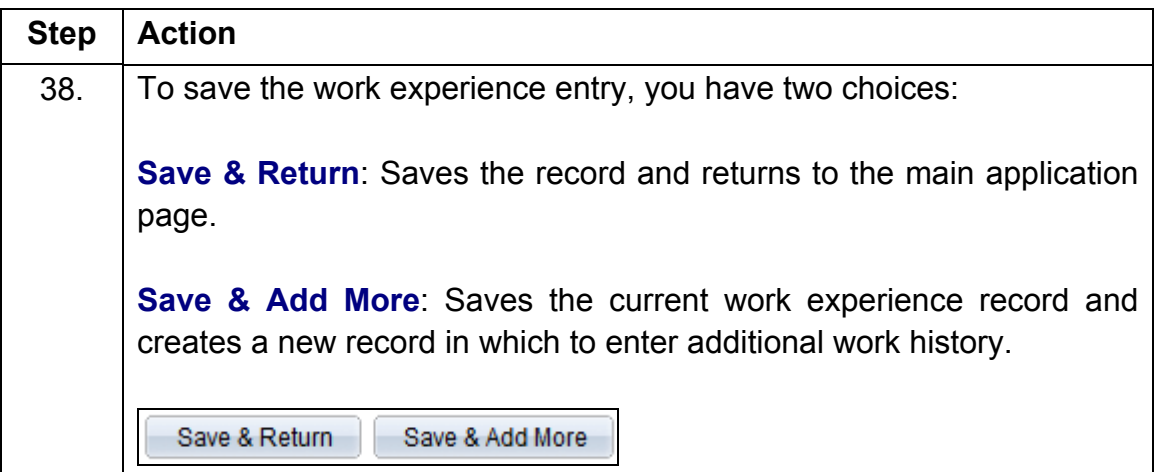

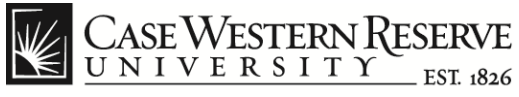

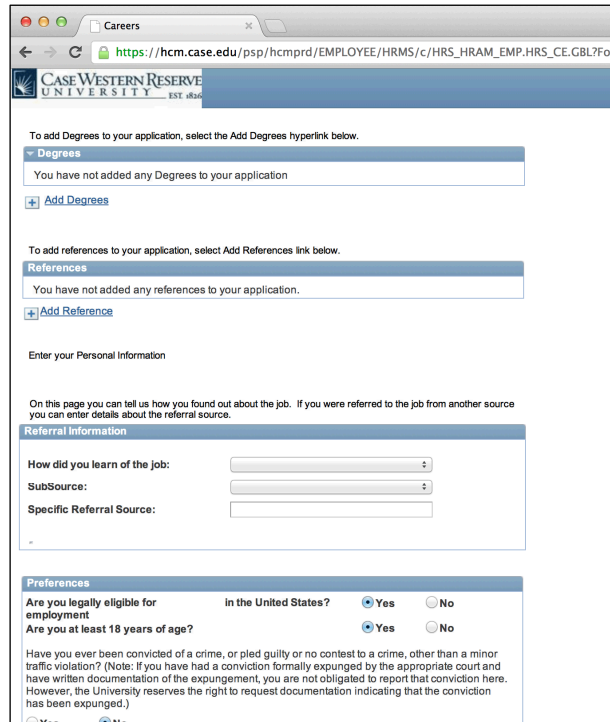

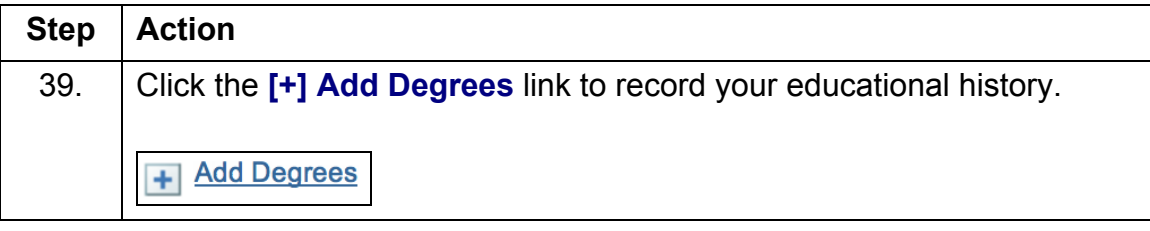

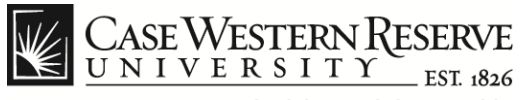

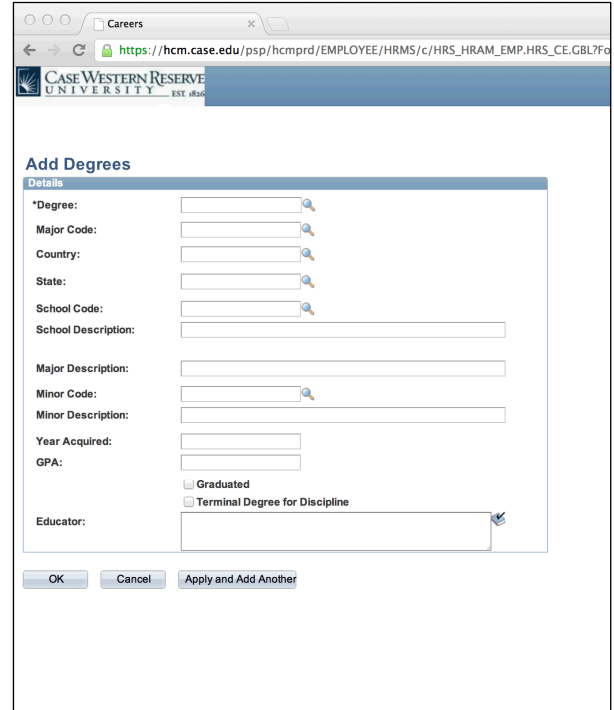

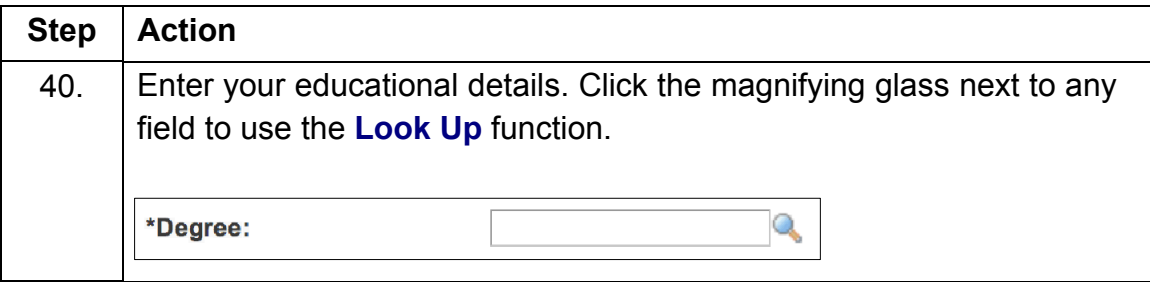

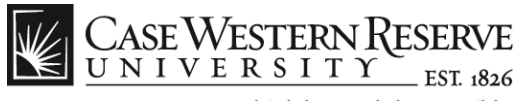

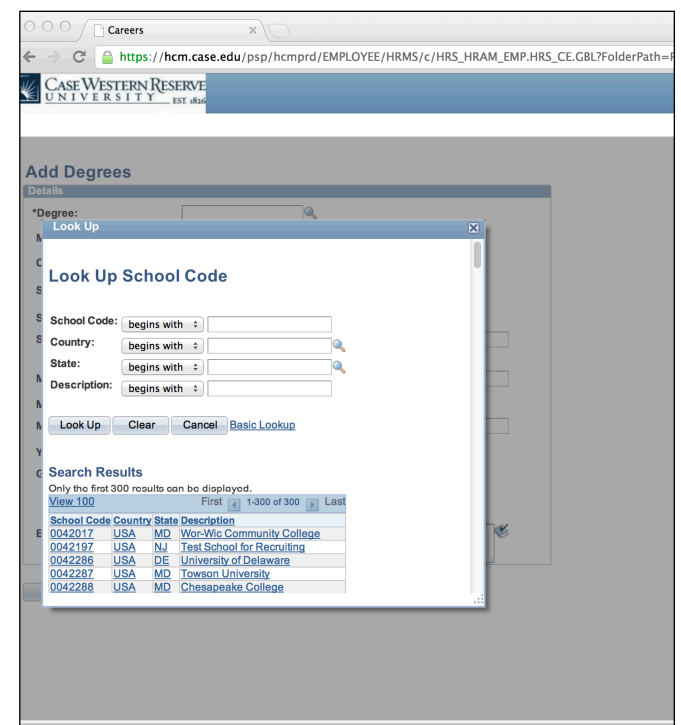

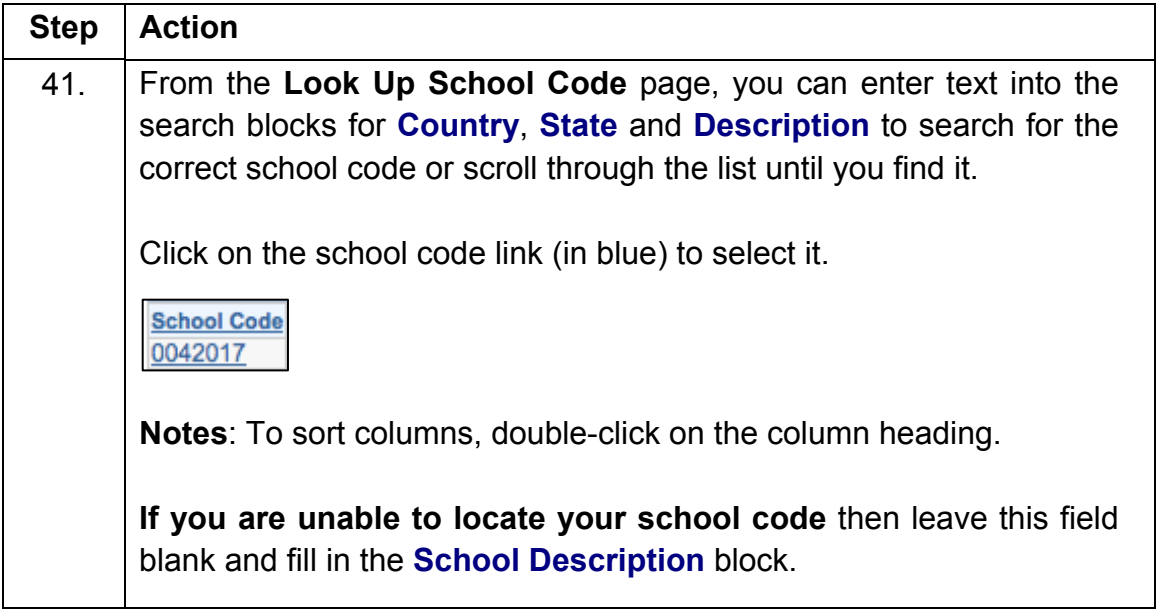

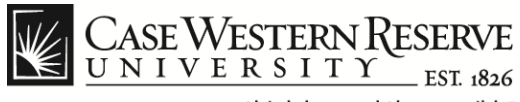

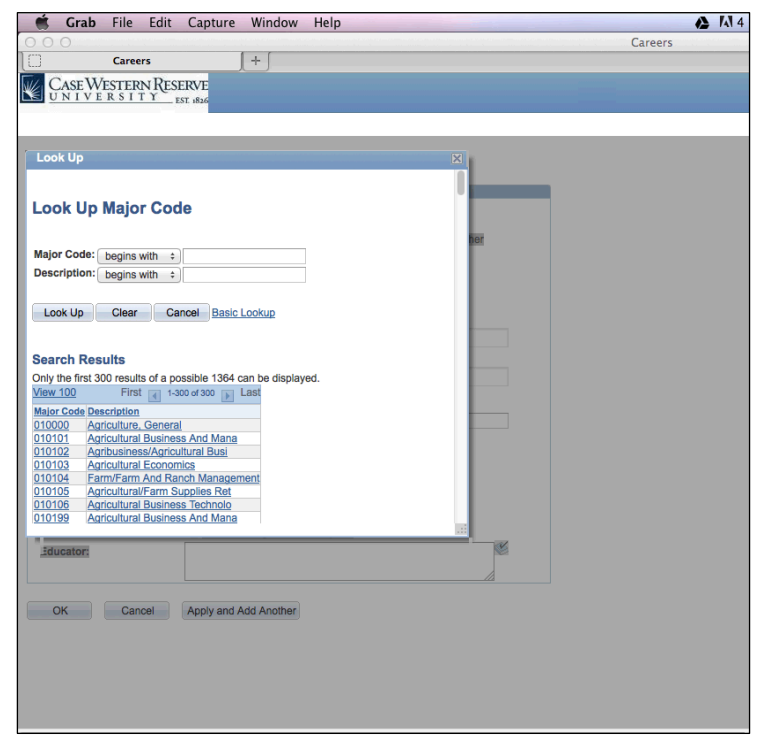

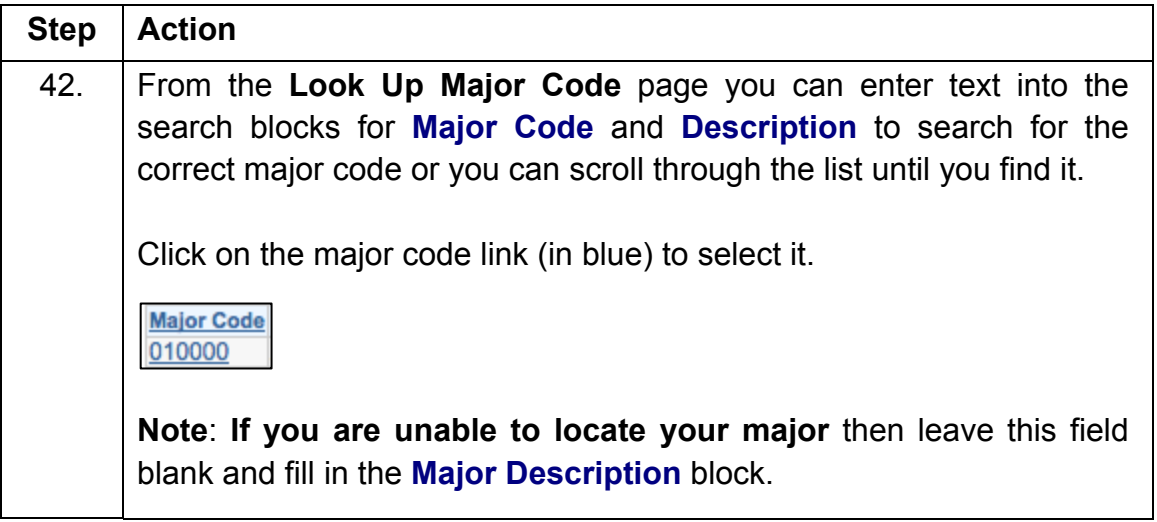

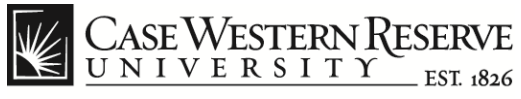

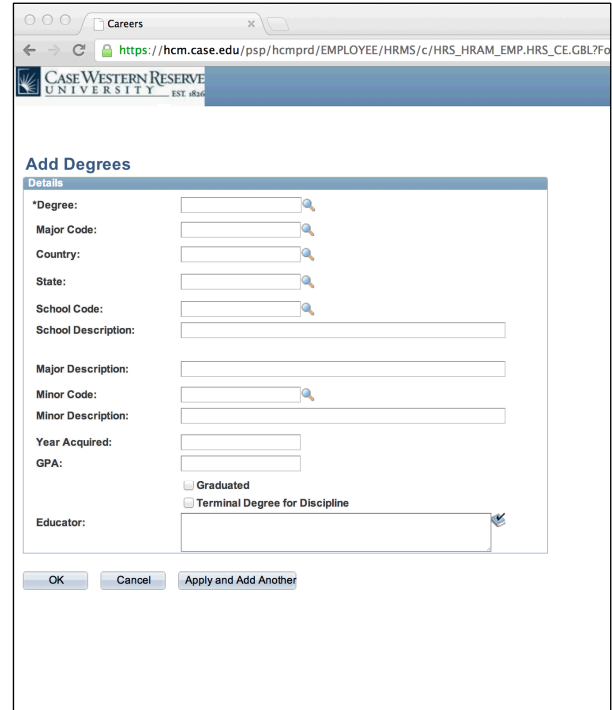

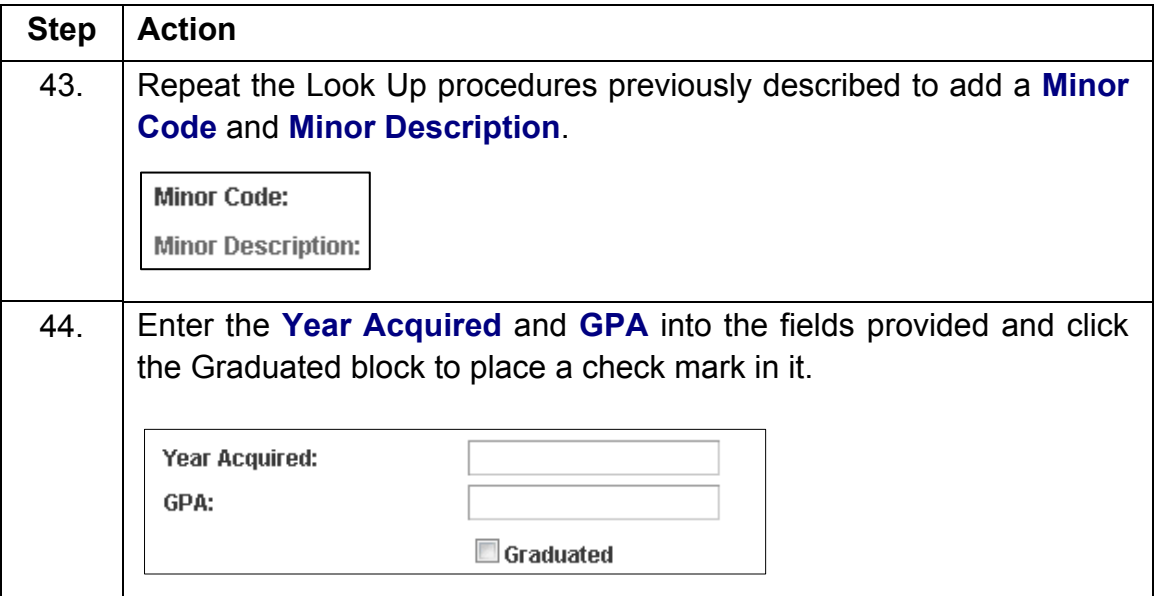

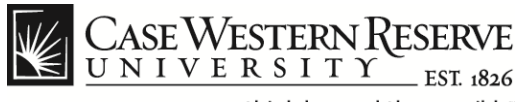

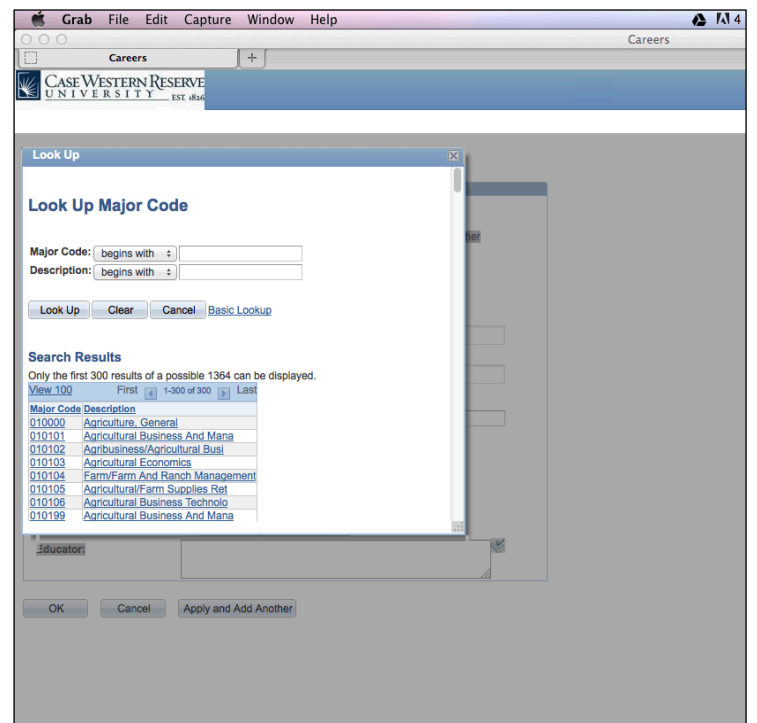

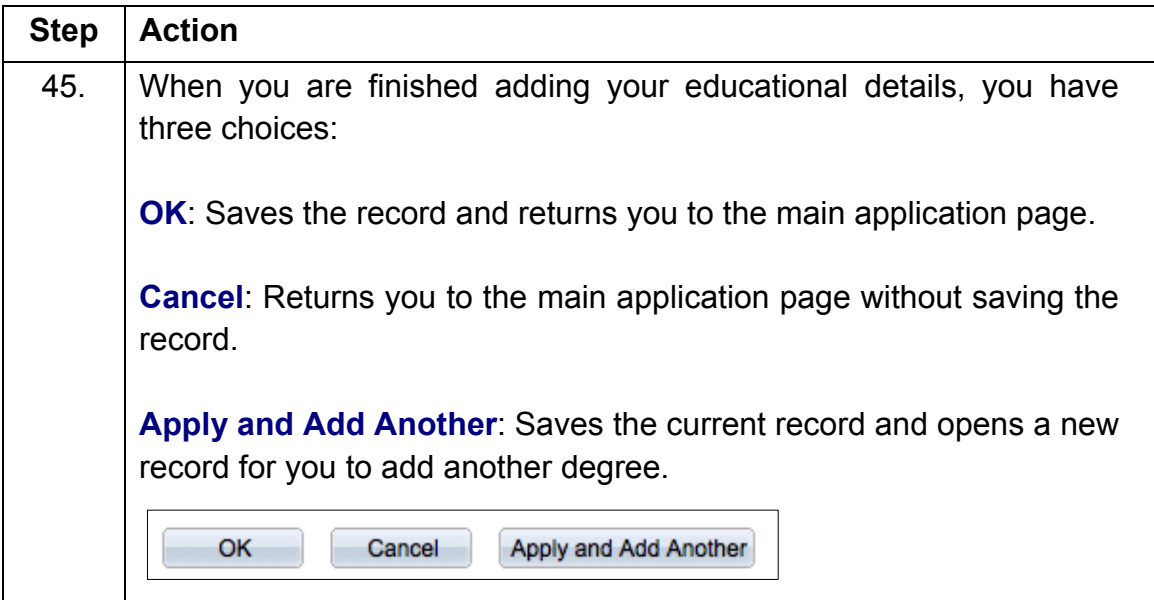

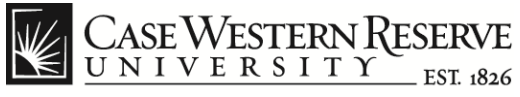

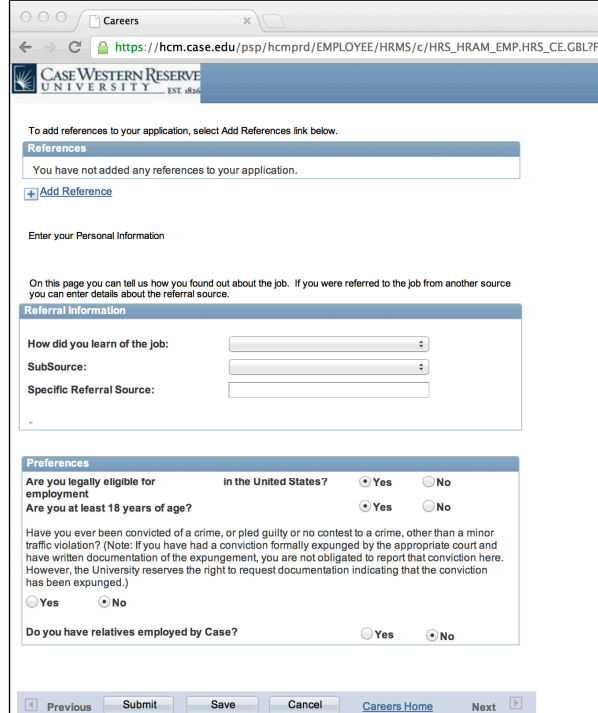

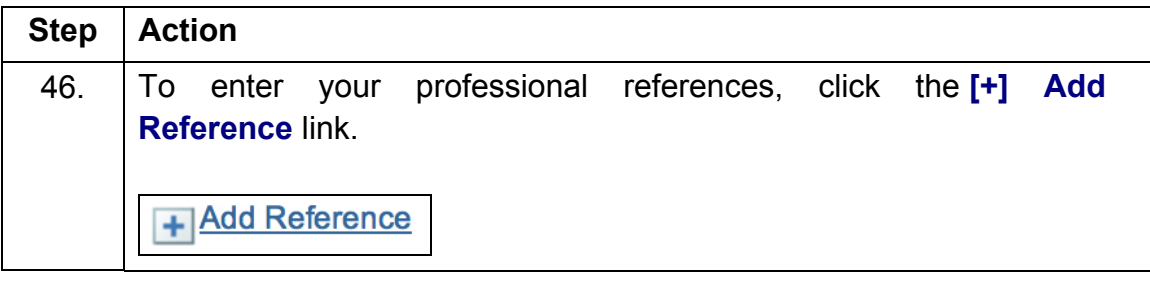

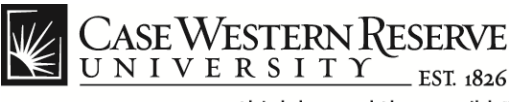

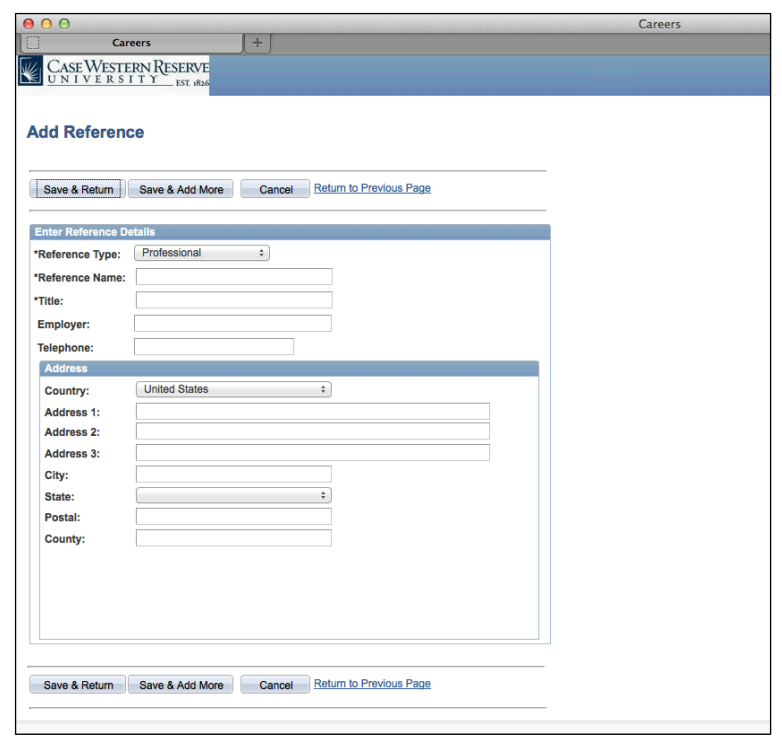

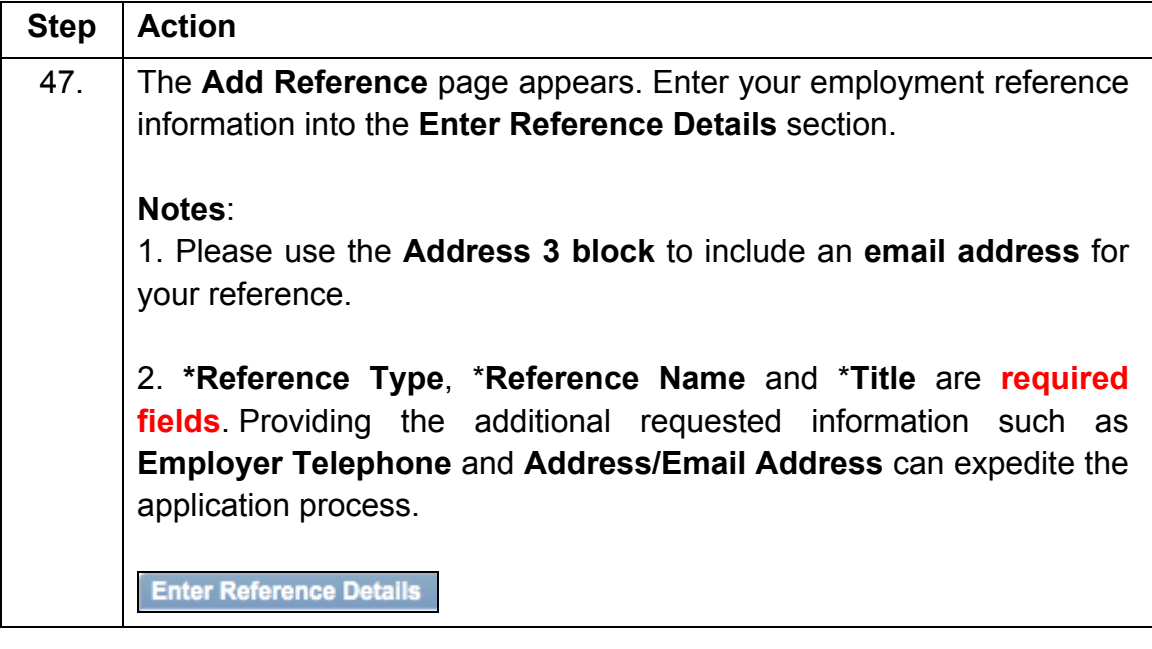

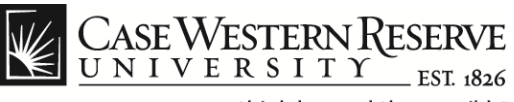

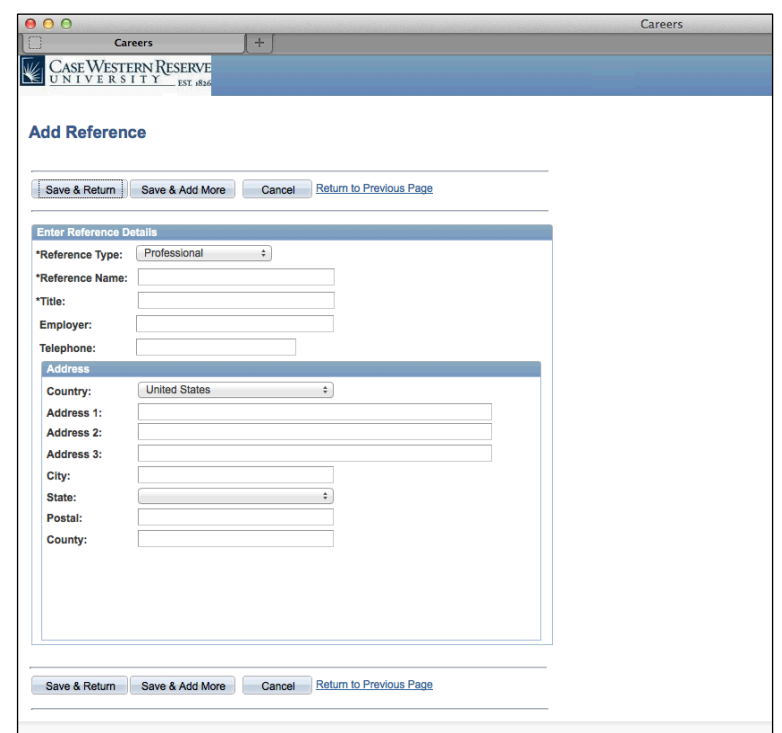

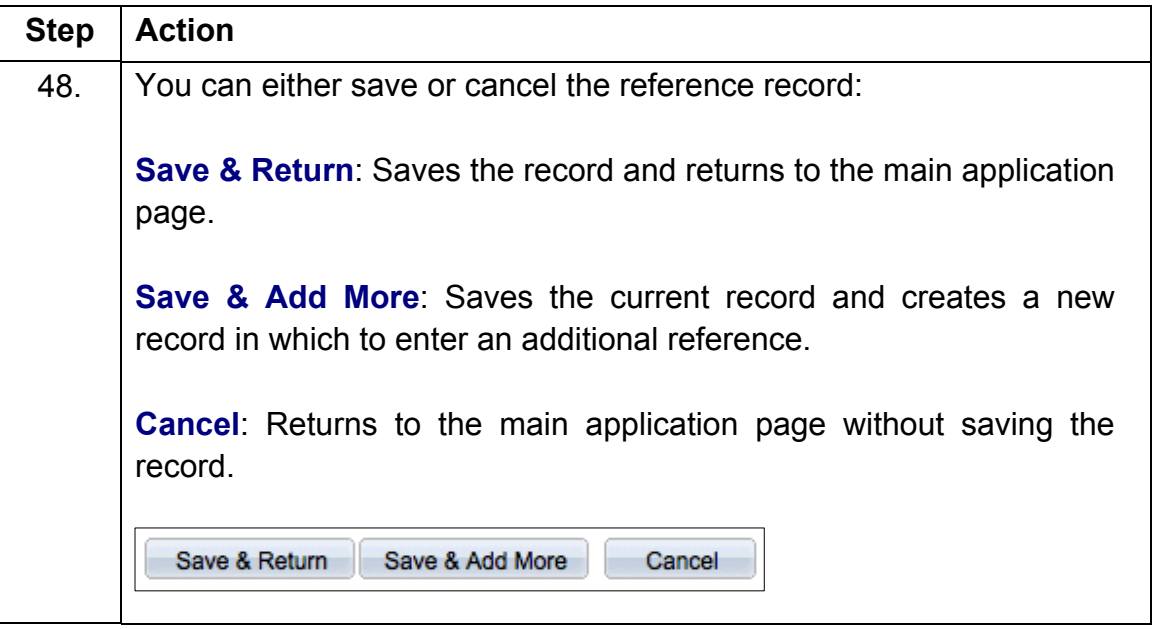

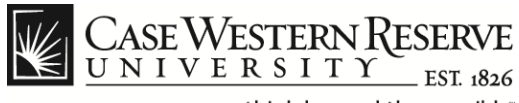

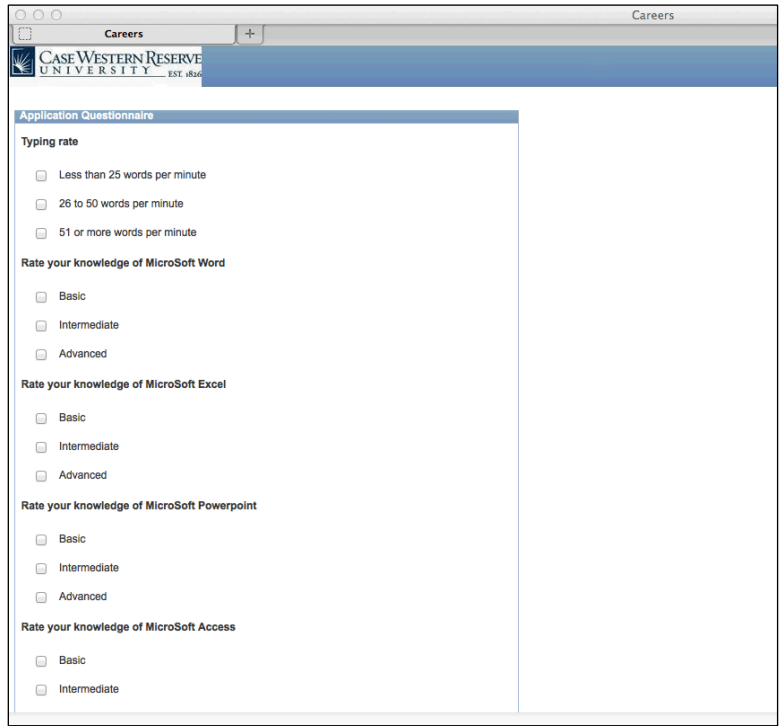

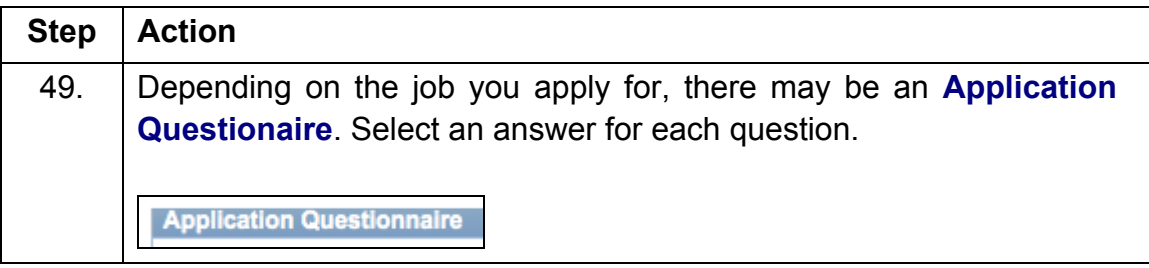

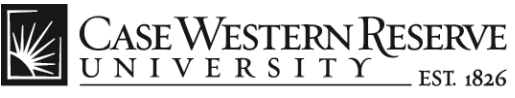

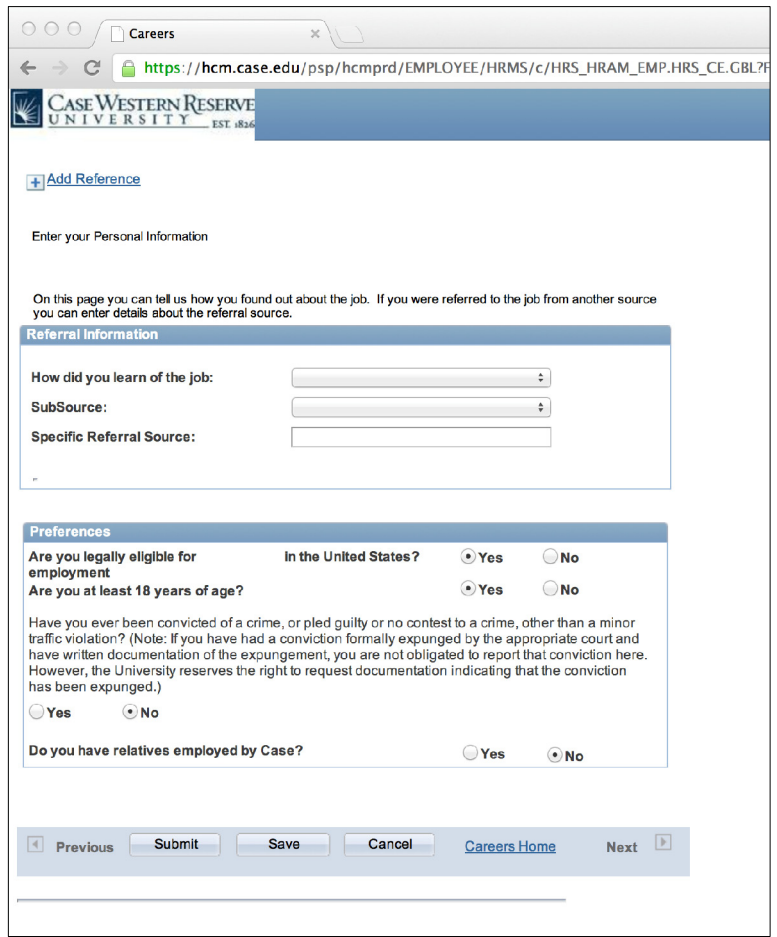

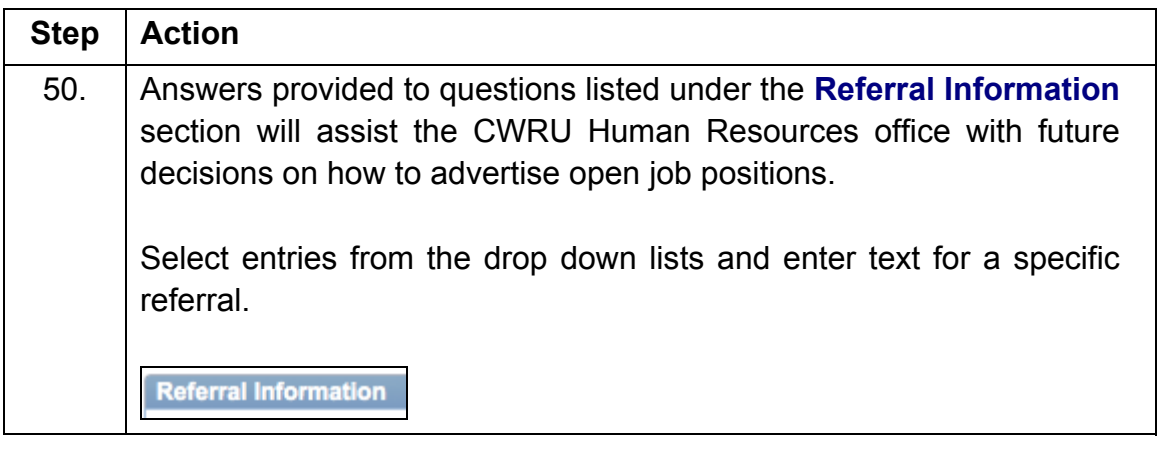

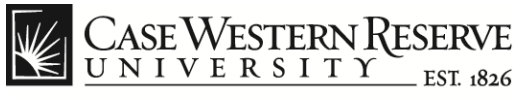

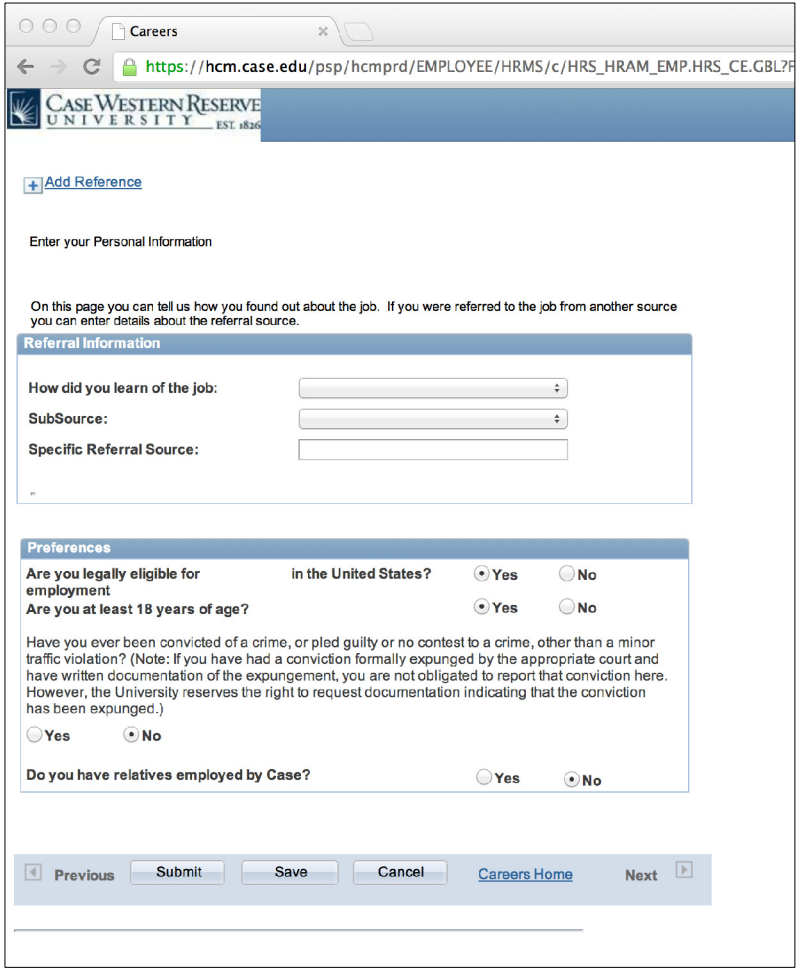

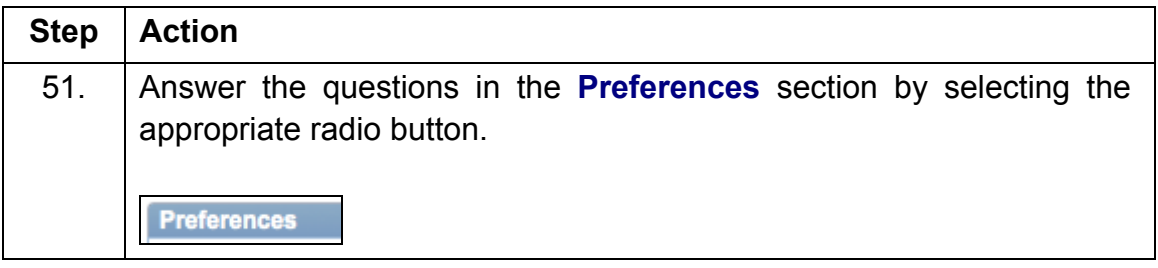

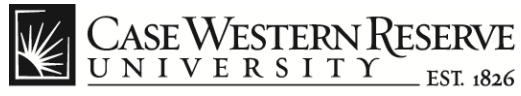

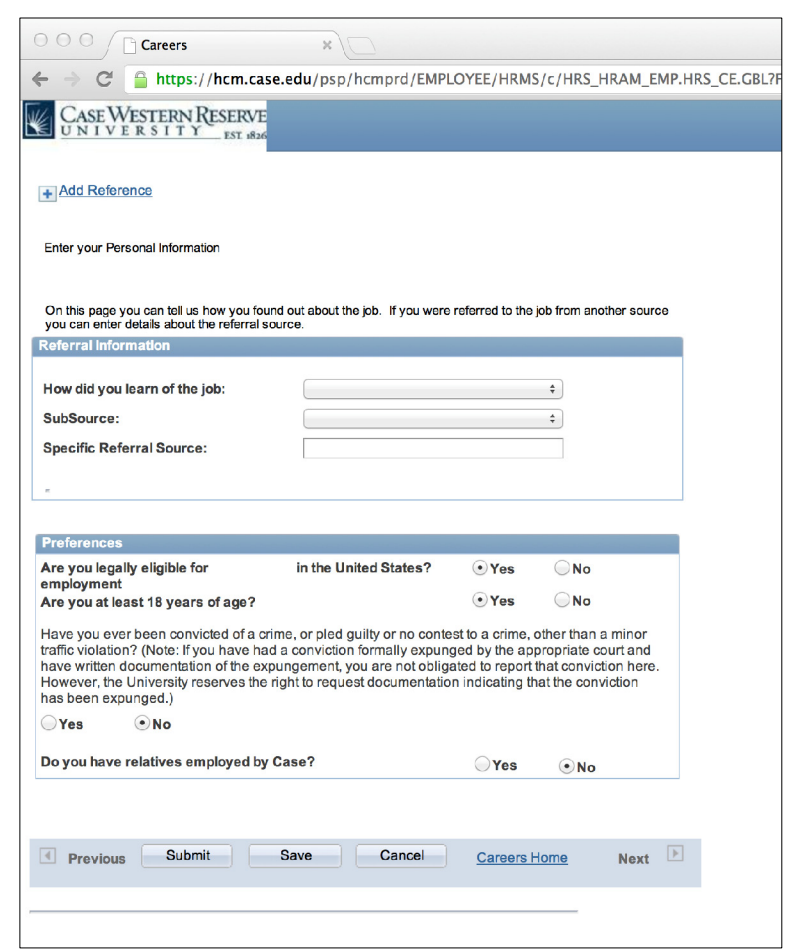

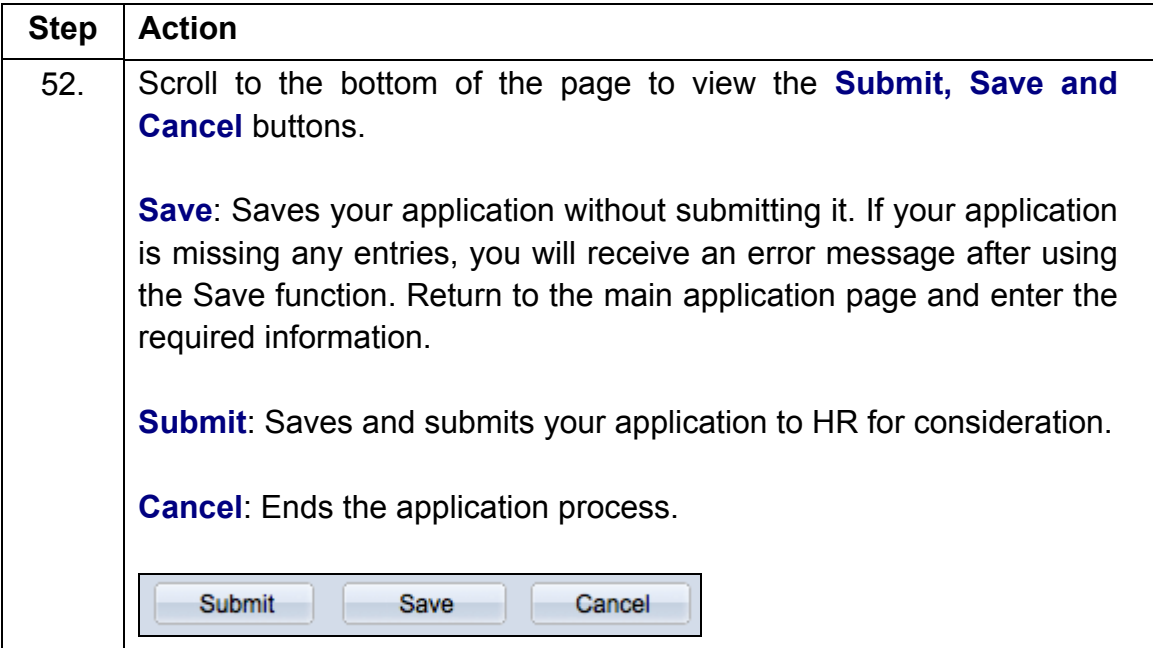

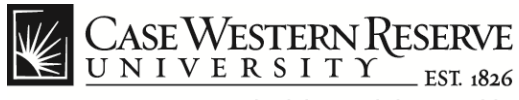

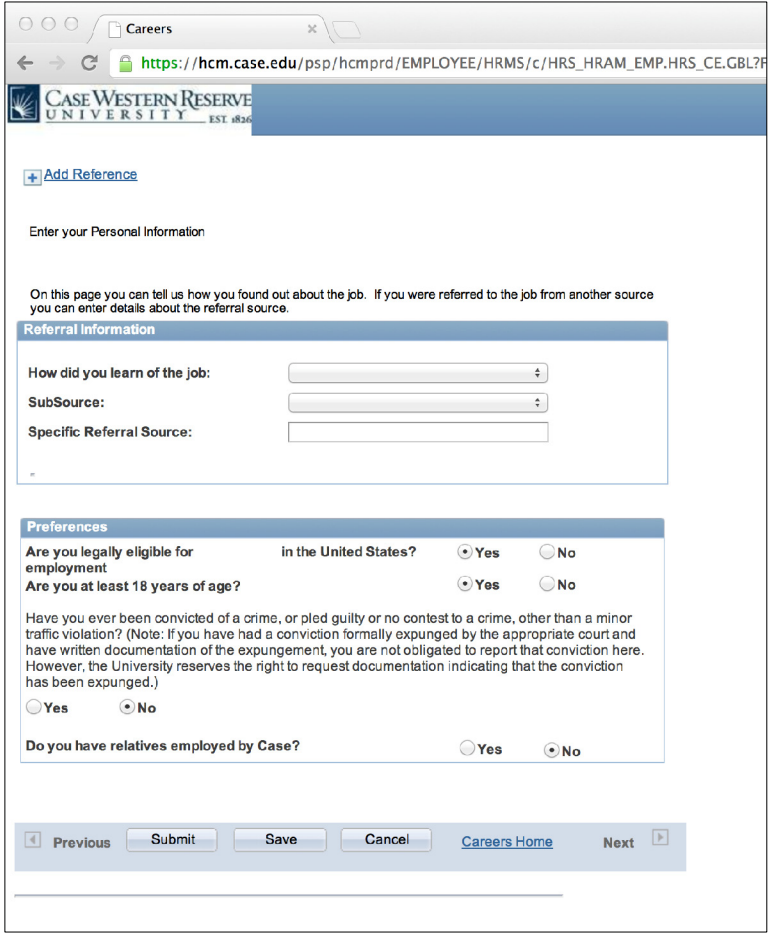

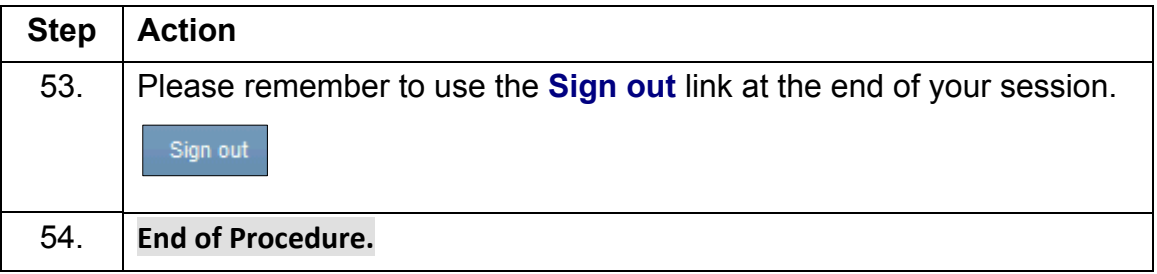